#### CCTV VMS Video Displaye r Joy-Stick Interworking

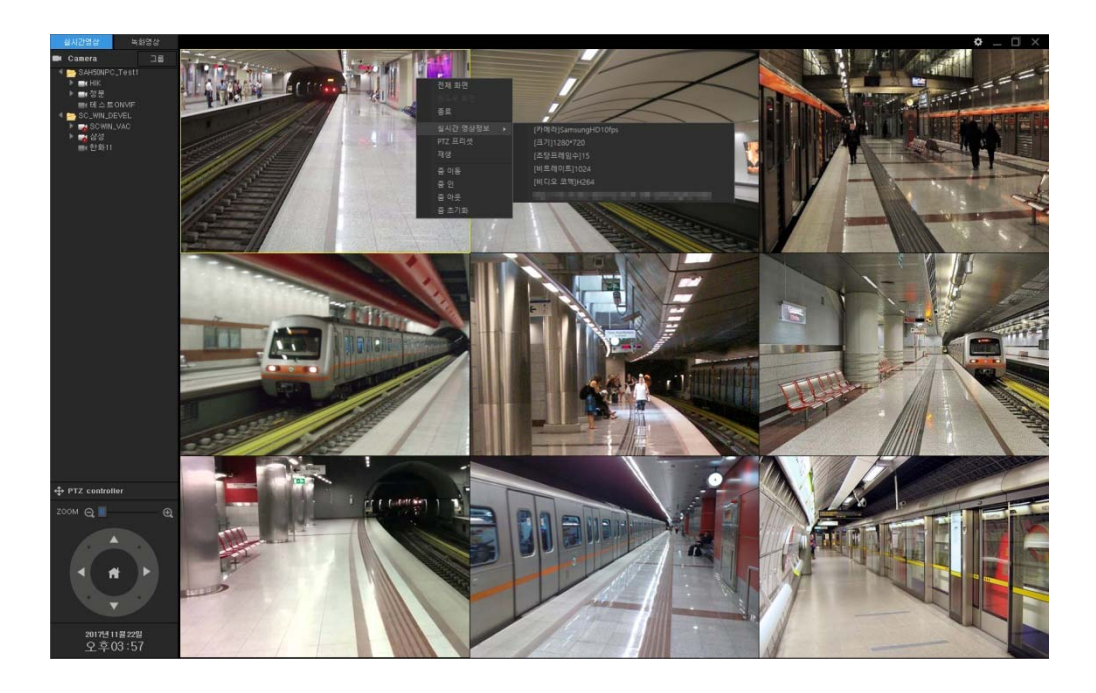

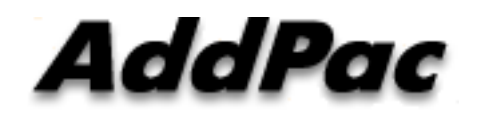

**AddPac Technology**

Sales and Marketing

#### **Contents**

- Network Service Diagram
- CCTV VMS Video Displayer Overview
- SAMSUNG SPC7000 Joy-Stick Interworking
- UI Design (examples)

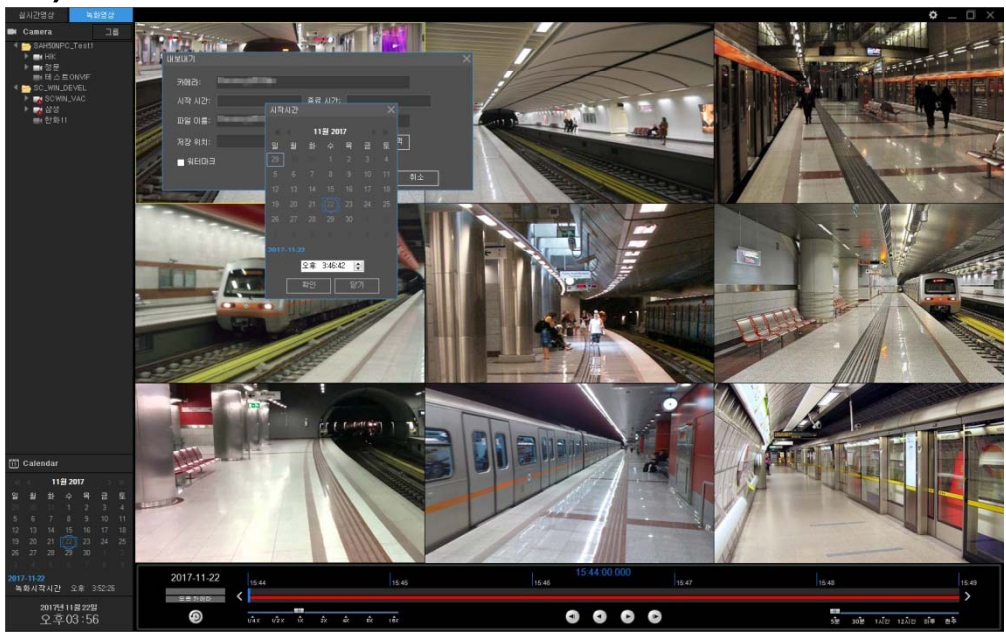

#### Network Service Diagram

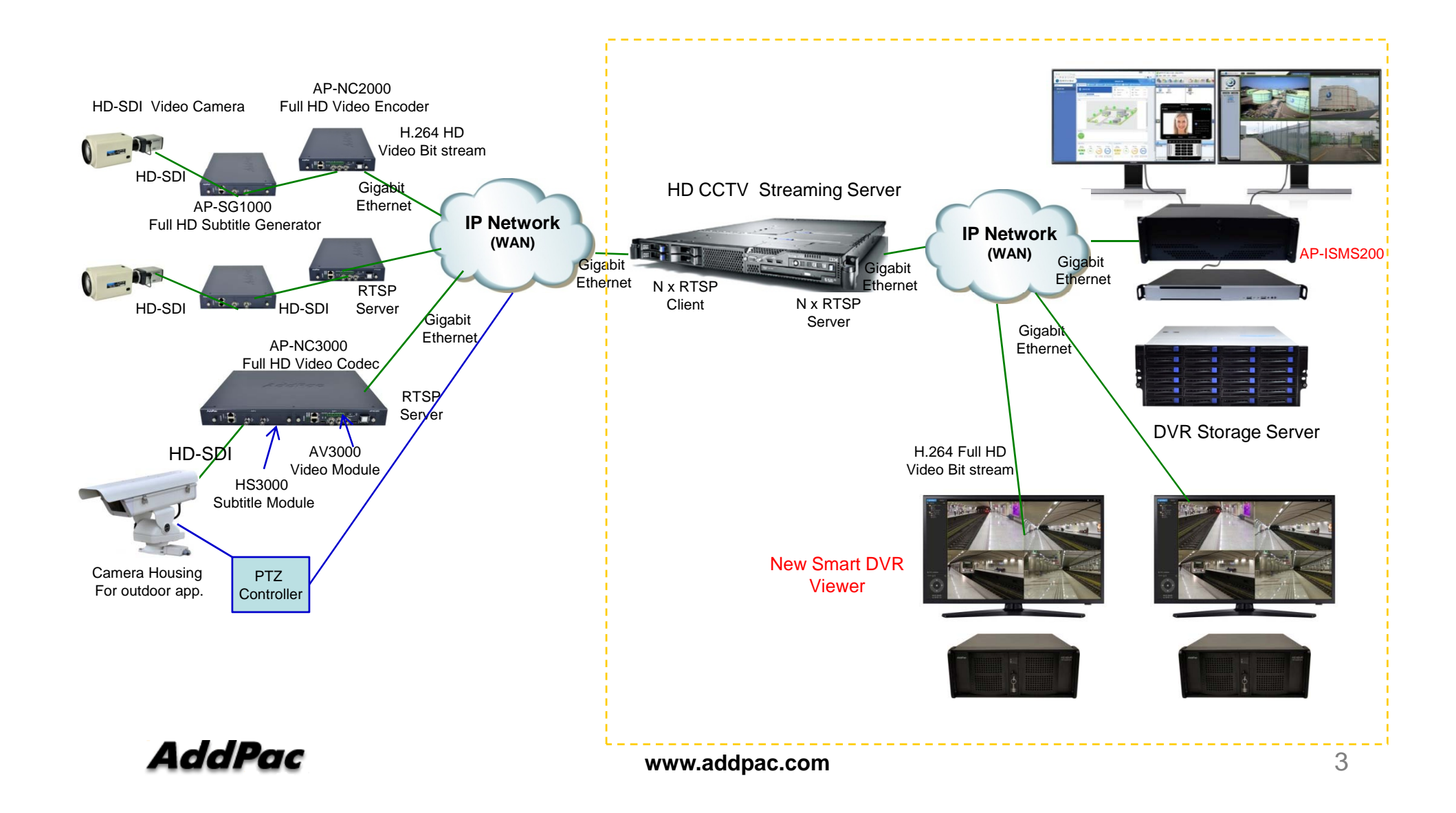

### CCTV VMS Video Displayer Overview

- $\bullet$ • IP based Multi-Channel Video Streaming Displayer (Live, Recording)
- $\bullet$ Onvif Protocol Support
- •RTSP/RTP Video Streaming Protocol Support
- •H.264(1080P, 720P) HP/MP/BP Video Codec Support
- $\bullet$ H.265 Video Codec Support (Option)
- $\bullet$ • MPEG4, MJPEG Video Codec Support (Option)
- $\bullet$ Full HD (1080P), HD(720P), D1 Video Resolution Support
- •Four(4) or One(1) Channel Video Layout (Video Splitter) Option : Nine(9) Channel Video Layout (Video Splitter)
- $\bullet$ 4ch Layout , 1ch Layout Display (Round Robin Display)
- $\bullet$ UHD Display Support (Option)
- $\bullet$ Video Solution with Outstanding Network Service Capability
- MS-Window based Software Platform •
- •Dark and Black Design Concept

### SPC7000 Joy-Stick Interworking Overview

- USB Interface Support
- $\bullet$ Camera Selection Support
- $\bullet$ Basic Pan/Tilt/Zoom Function Support
- •Preset Function Support
- •Jog-Shuttle Function Support
- $\bullet$ Custom Key Operation Mode Support (Option)

### Live Video Displayer PTZ Control

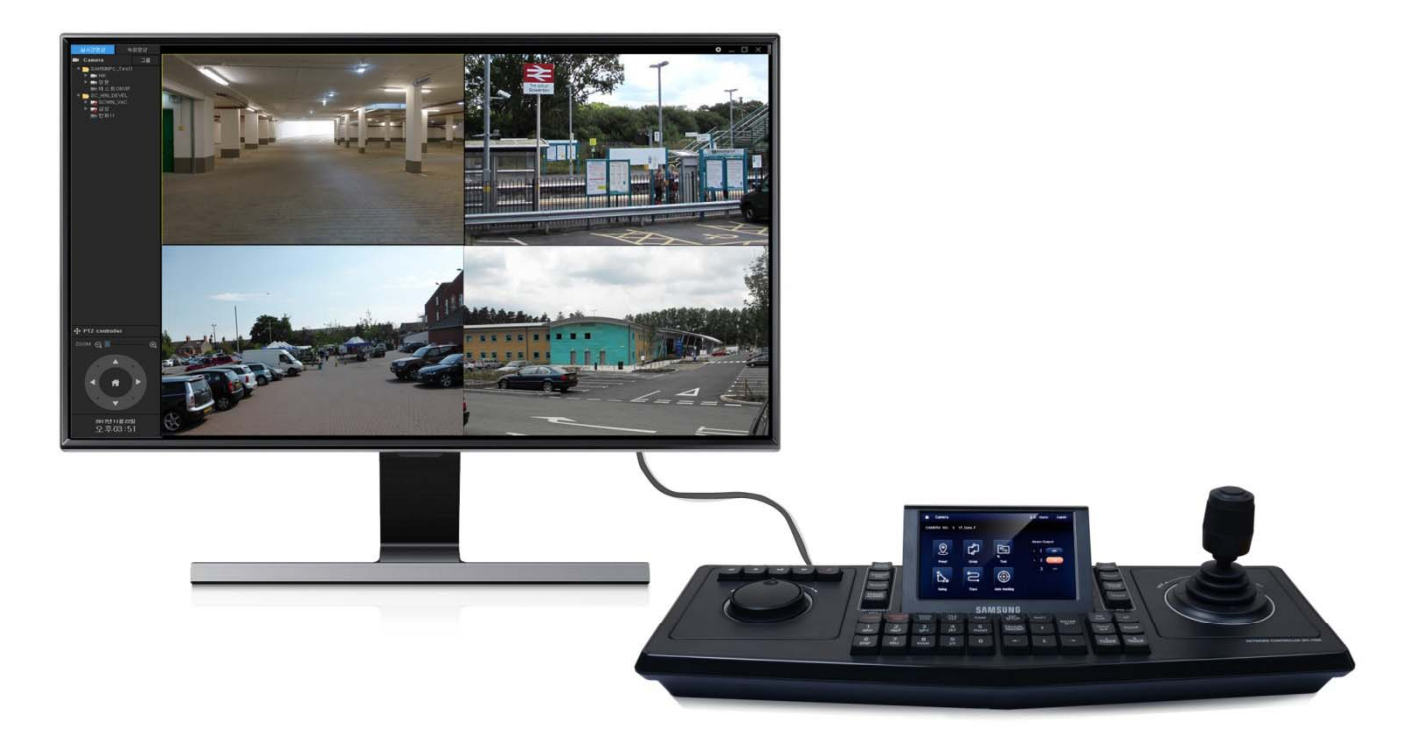

#### Jog-Shuttle based Recorded Video Replay

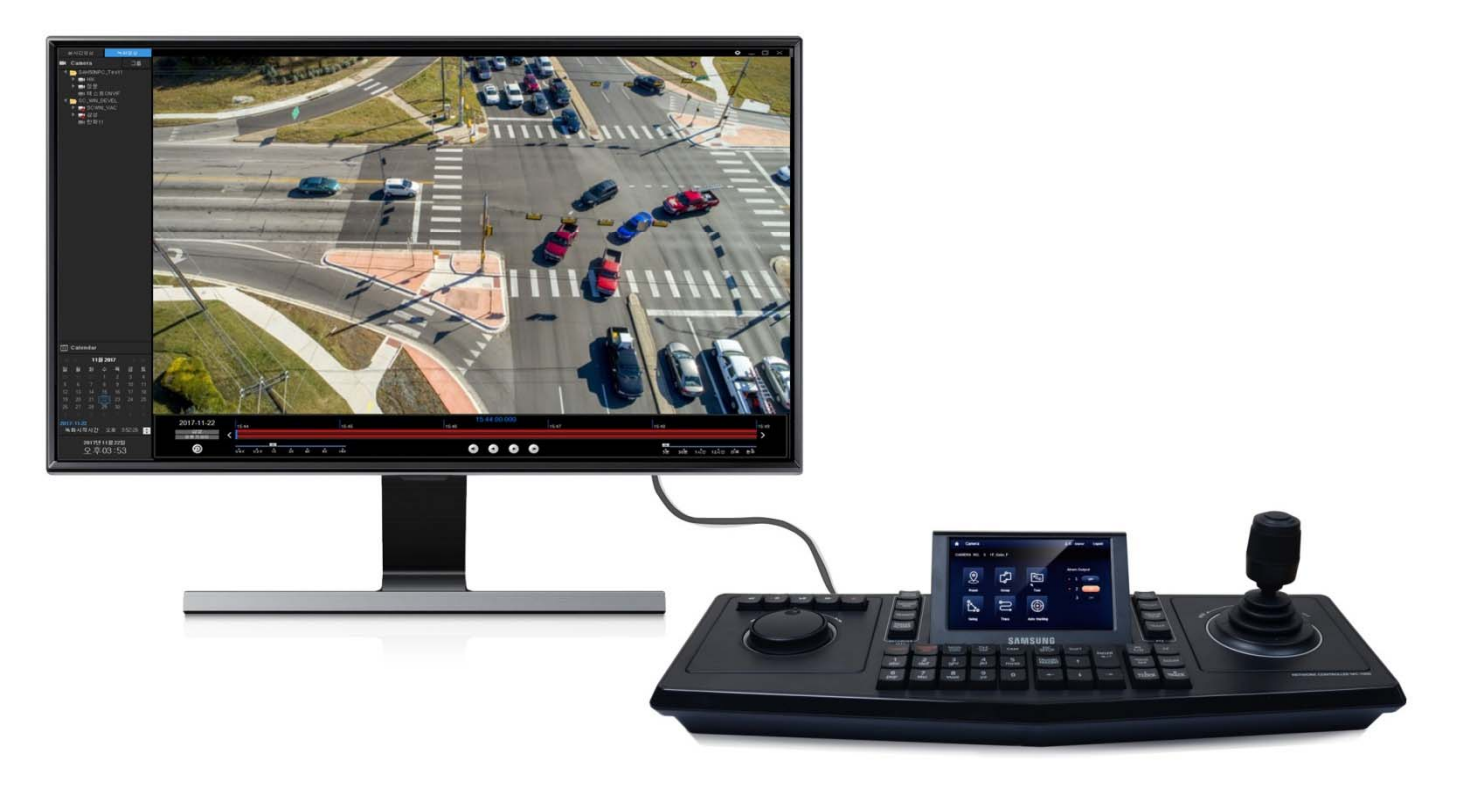

#### Jog-Shuttle based Recorded Video Replay

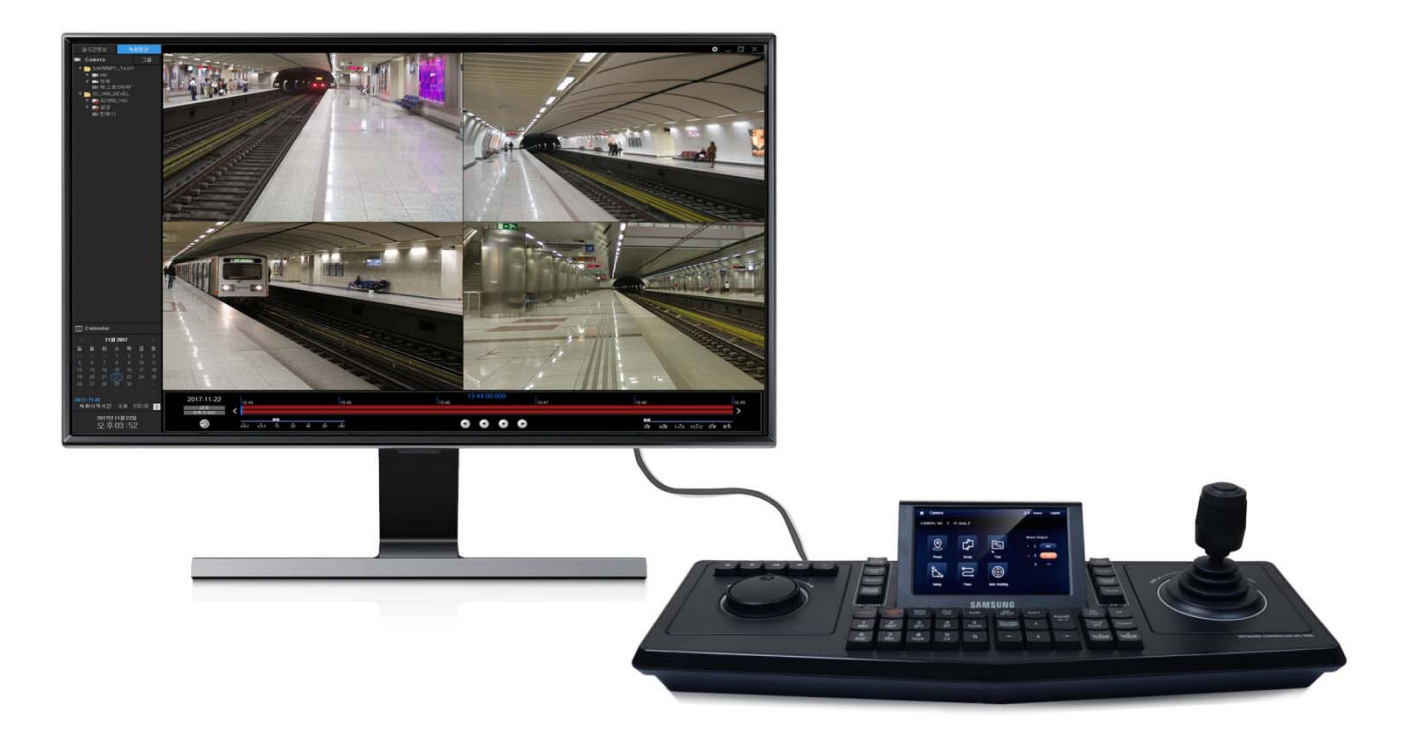

## UI Design & Examples

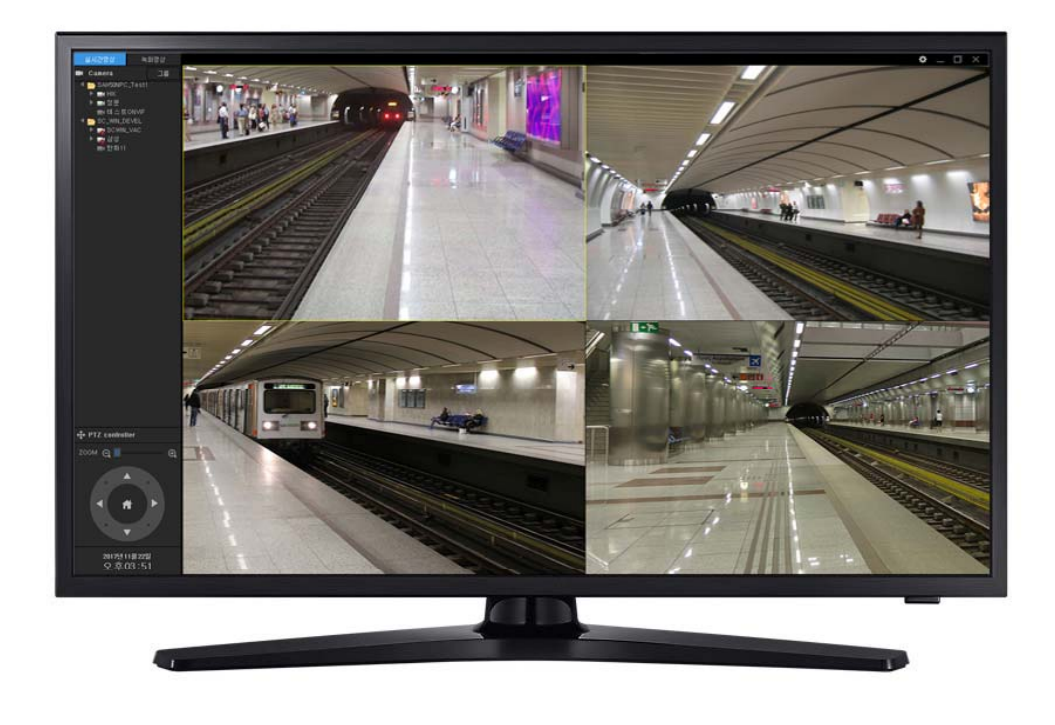

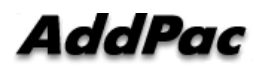

#### **Contents**

- Login View, Main View
- Top Side Menu : Menu Bar Hidden
- Menu bar Hidden : 4channel Video Splitter (Example)
- Live View Display Channel Layout
- Display Aspect Ratio Confg.
- Subtitle Display Position Config.
- Live View Camera Config.
- Live View Camera PTZ Preset, Preset Move
- Live View Camera Real-time Video Information Display
- Live View (1,4,9,16) Example
- Recording View PopMenu, Video Export Menu
- Recording View (1,4,9) Example

#### AddPac

### Ul examples : Login

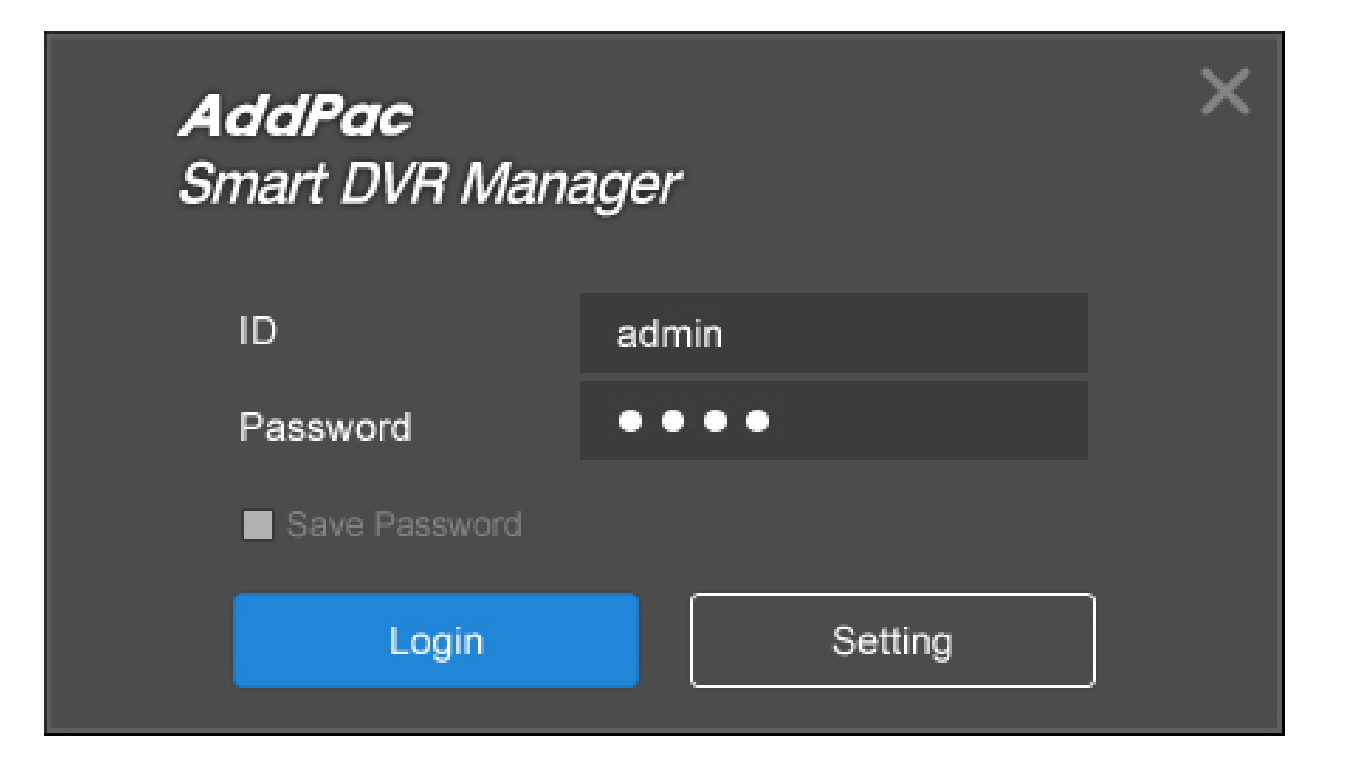

### Ul examples : Top Side Menu

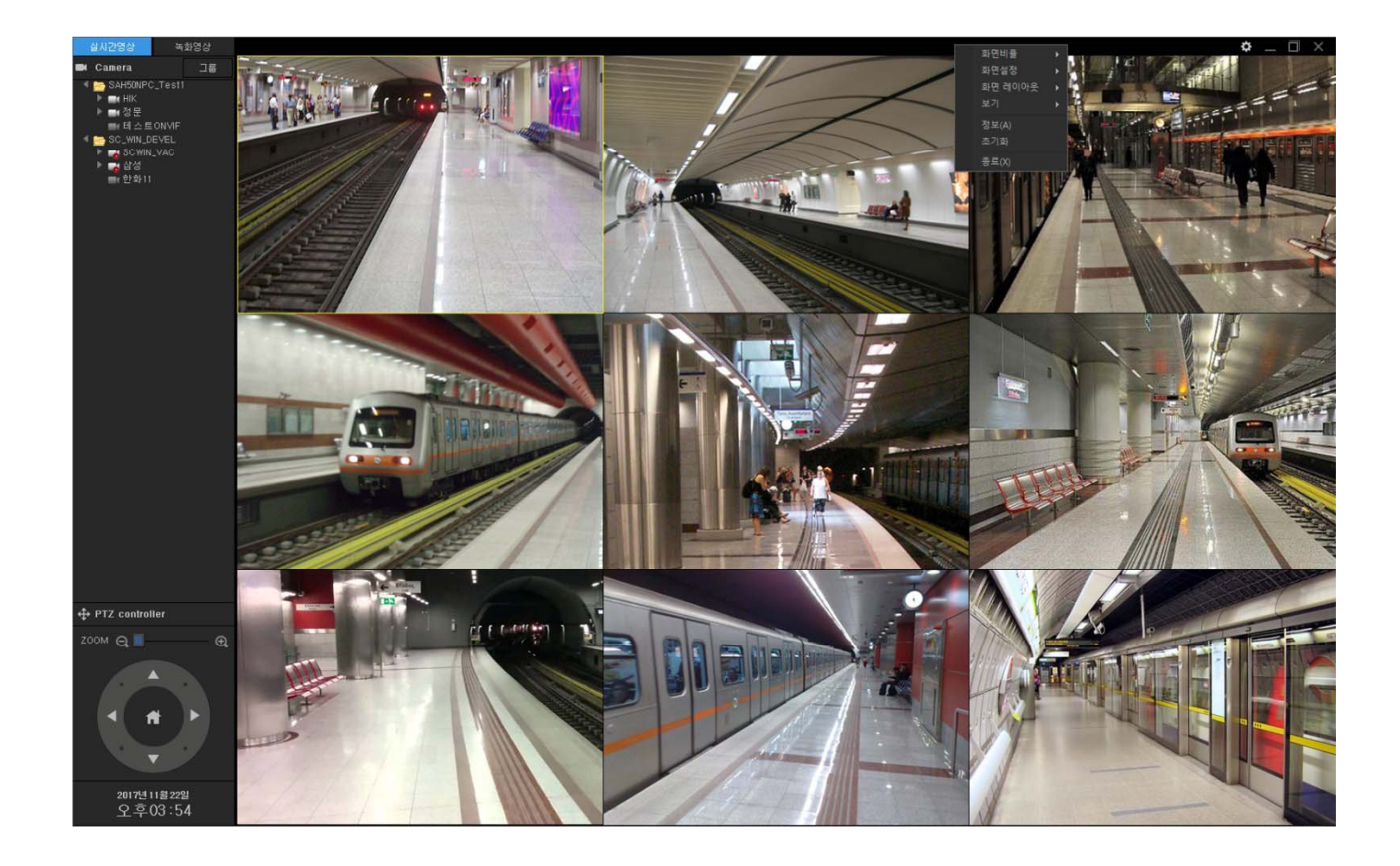

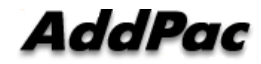

### Ul examples : Top Side Menu (Hidden)

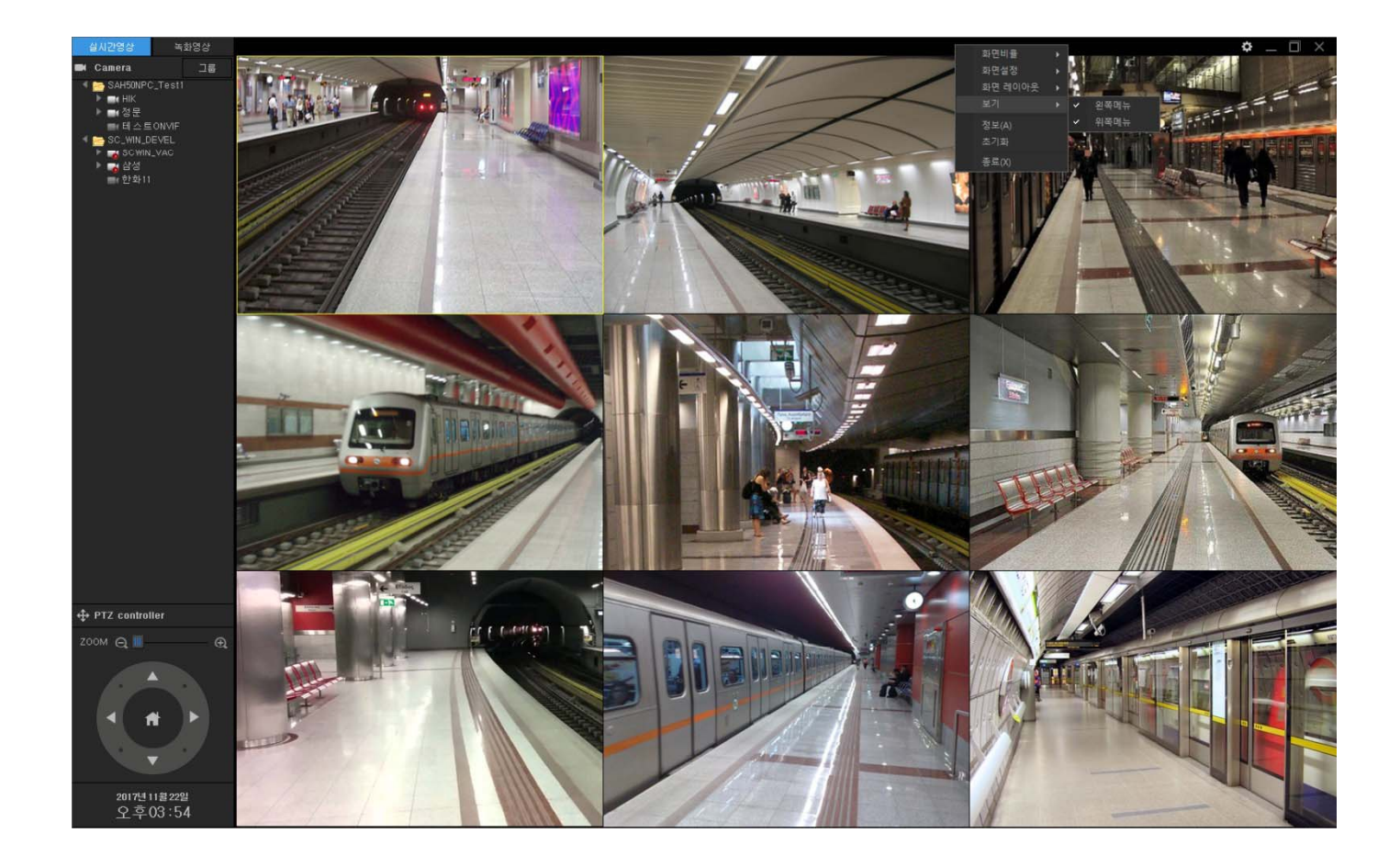

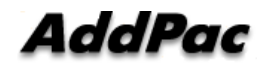

### Ul examples : Top Side Menu (Hidden, 4Channel Video Splitter)

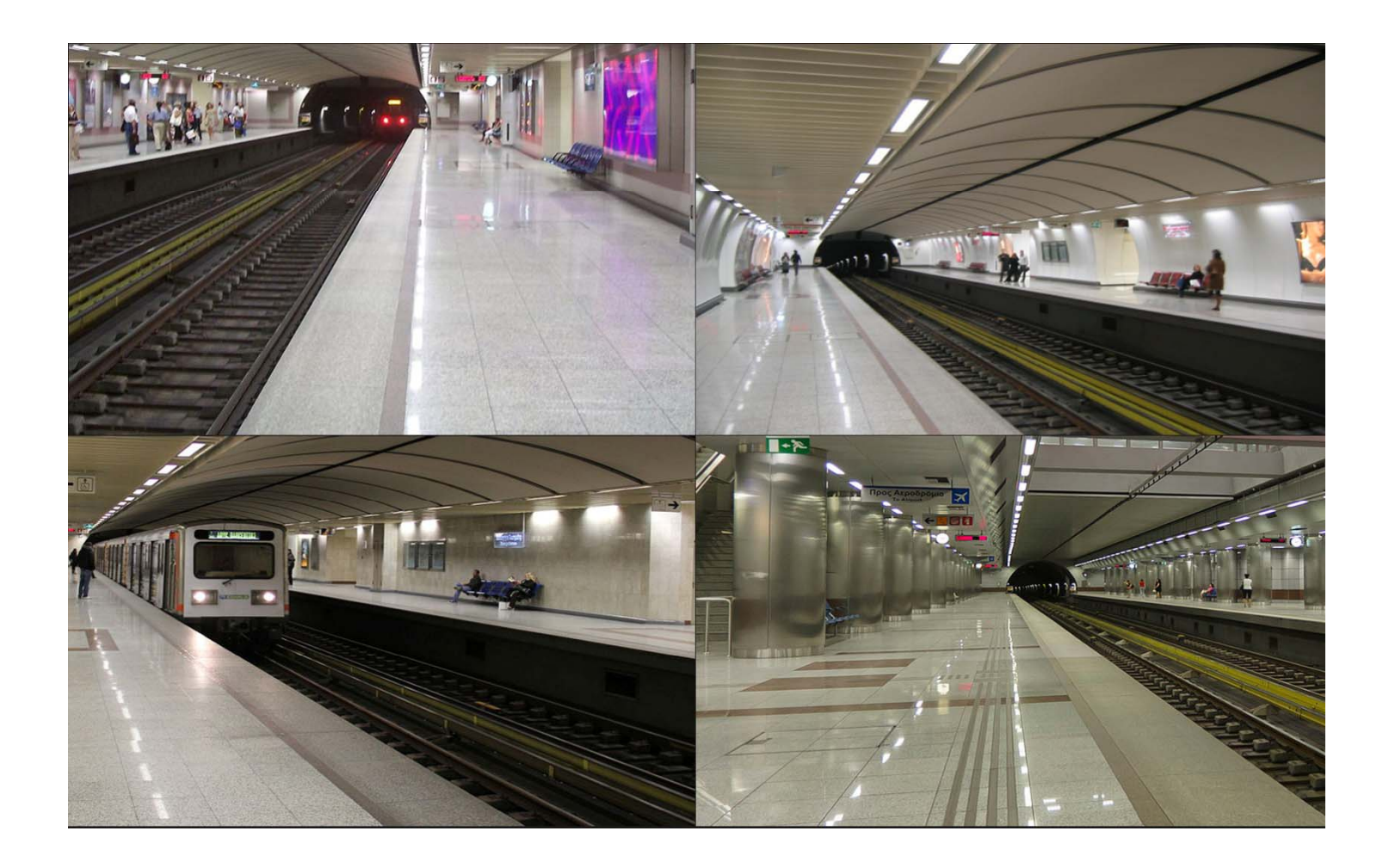

**AddPac** 

### Ul examples : Top Side Menu (Layout)

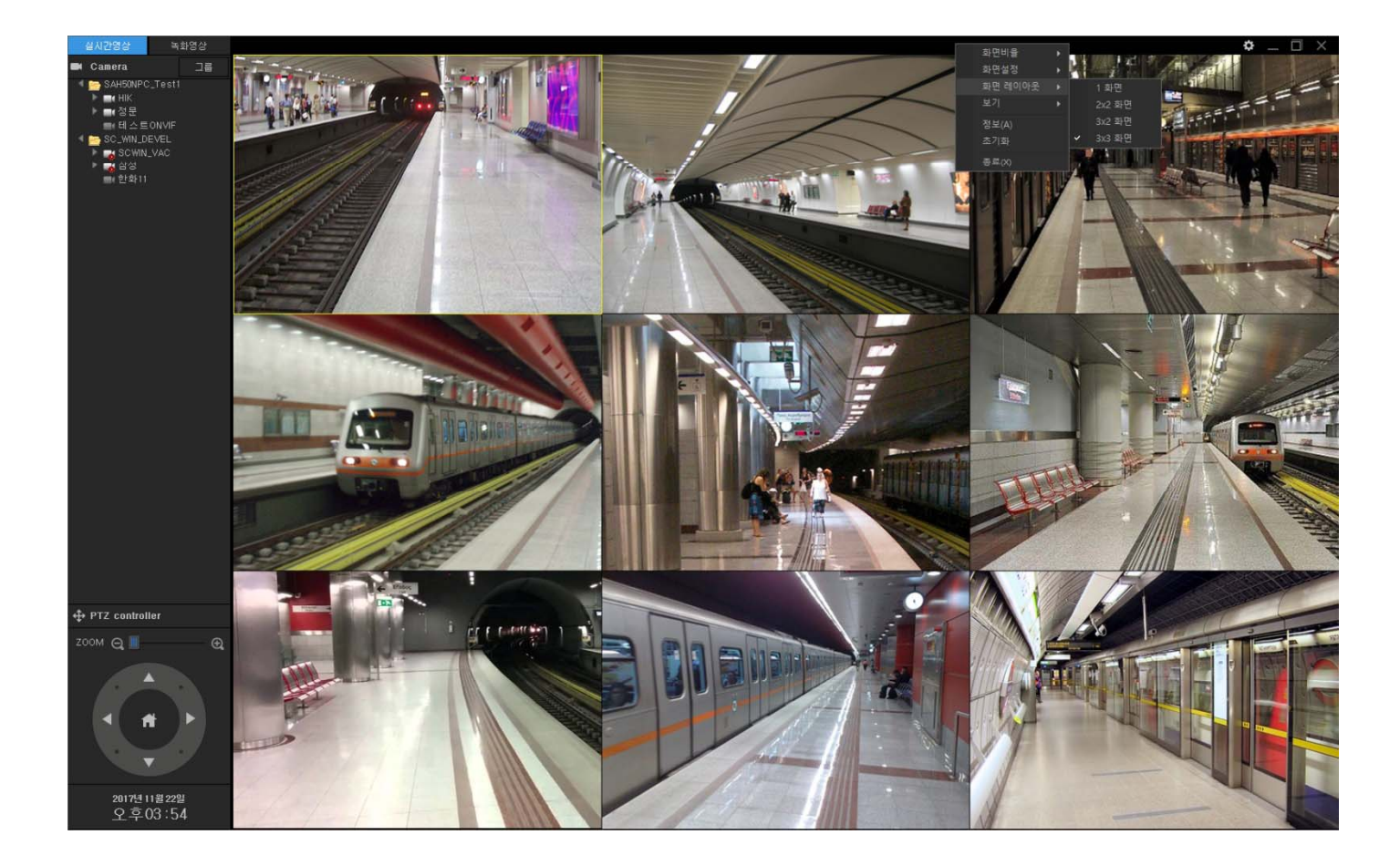

### **Ul examples : Top Side Menu (Aspect Ratio)**

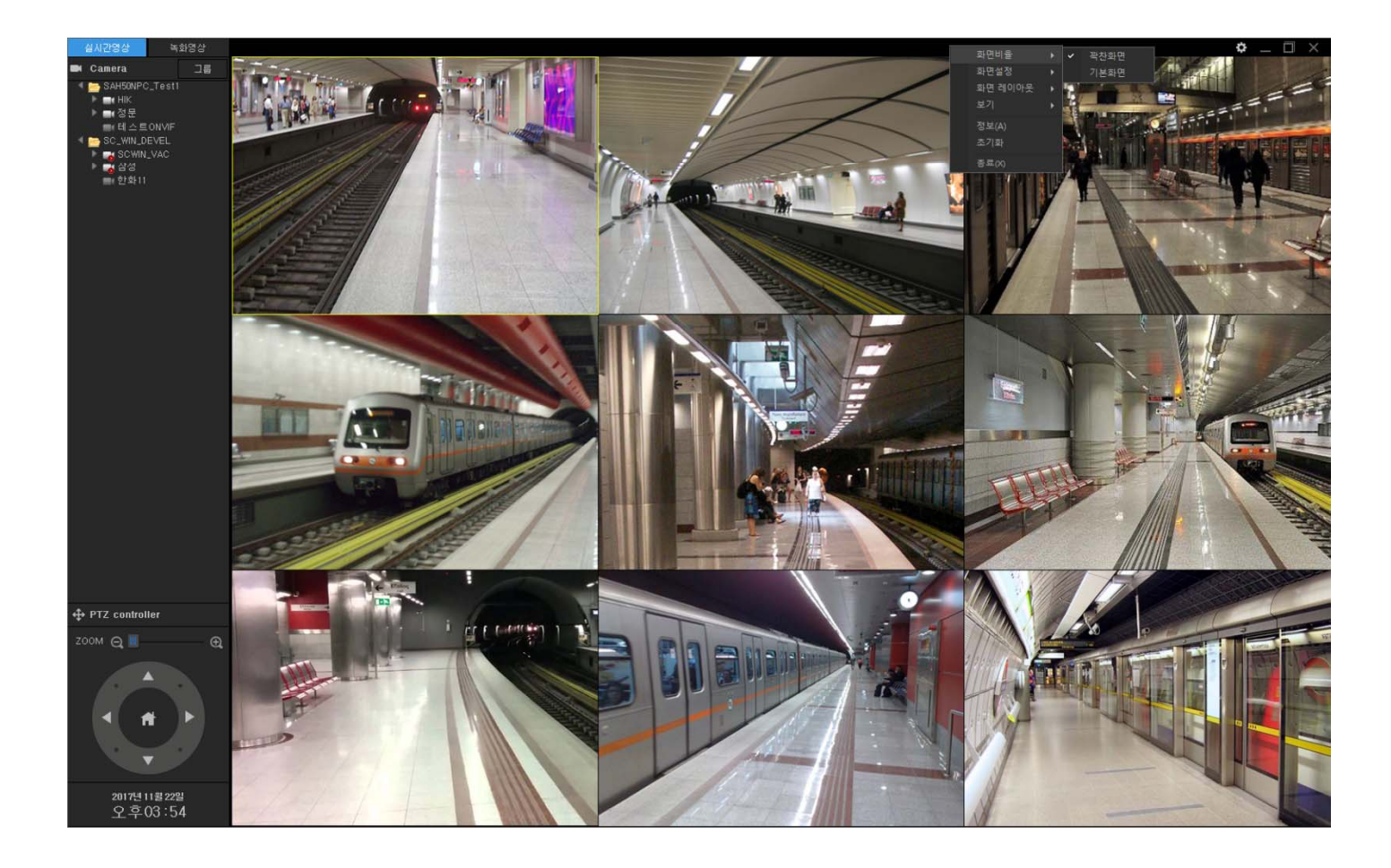

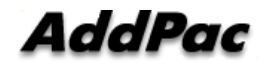

### **Ul examples : Top Side Menu** (Aspect Ratio)

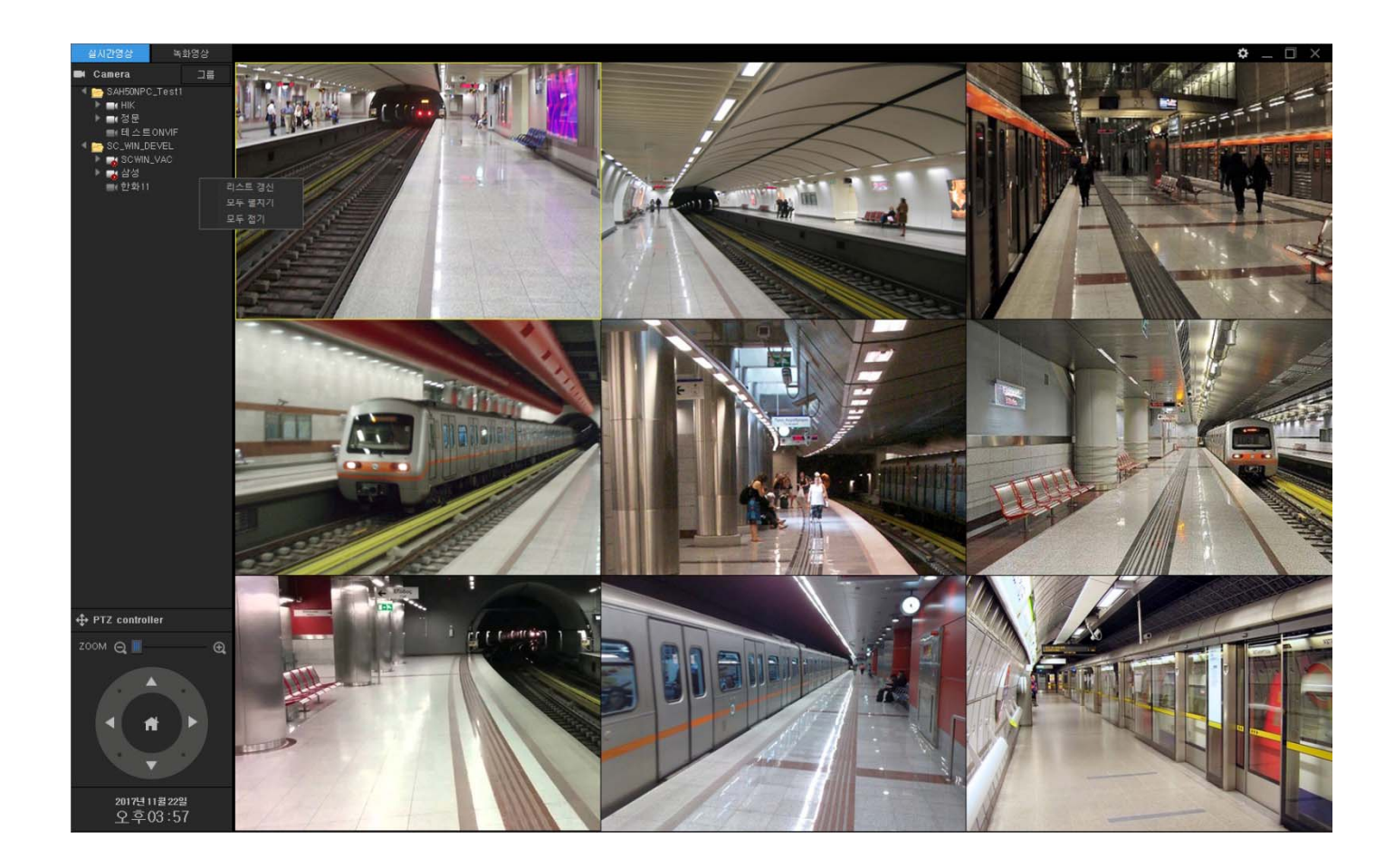

### **Ul examples : Top Side Menu** (Title Bar Position)

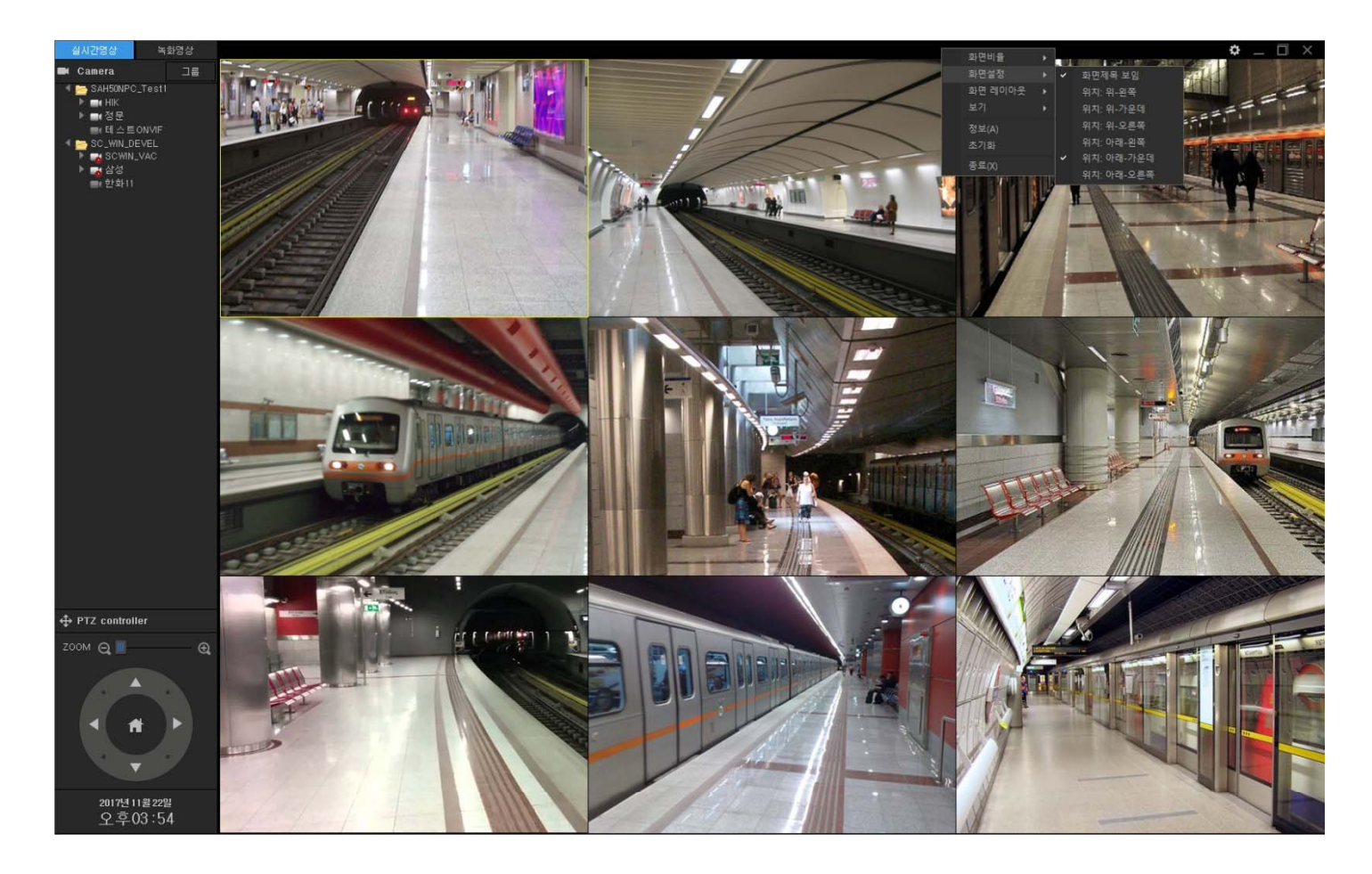

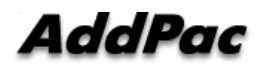

### Ul examples : Live Viewer

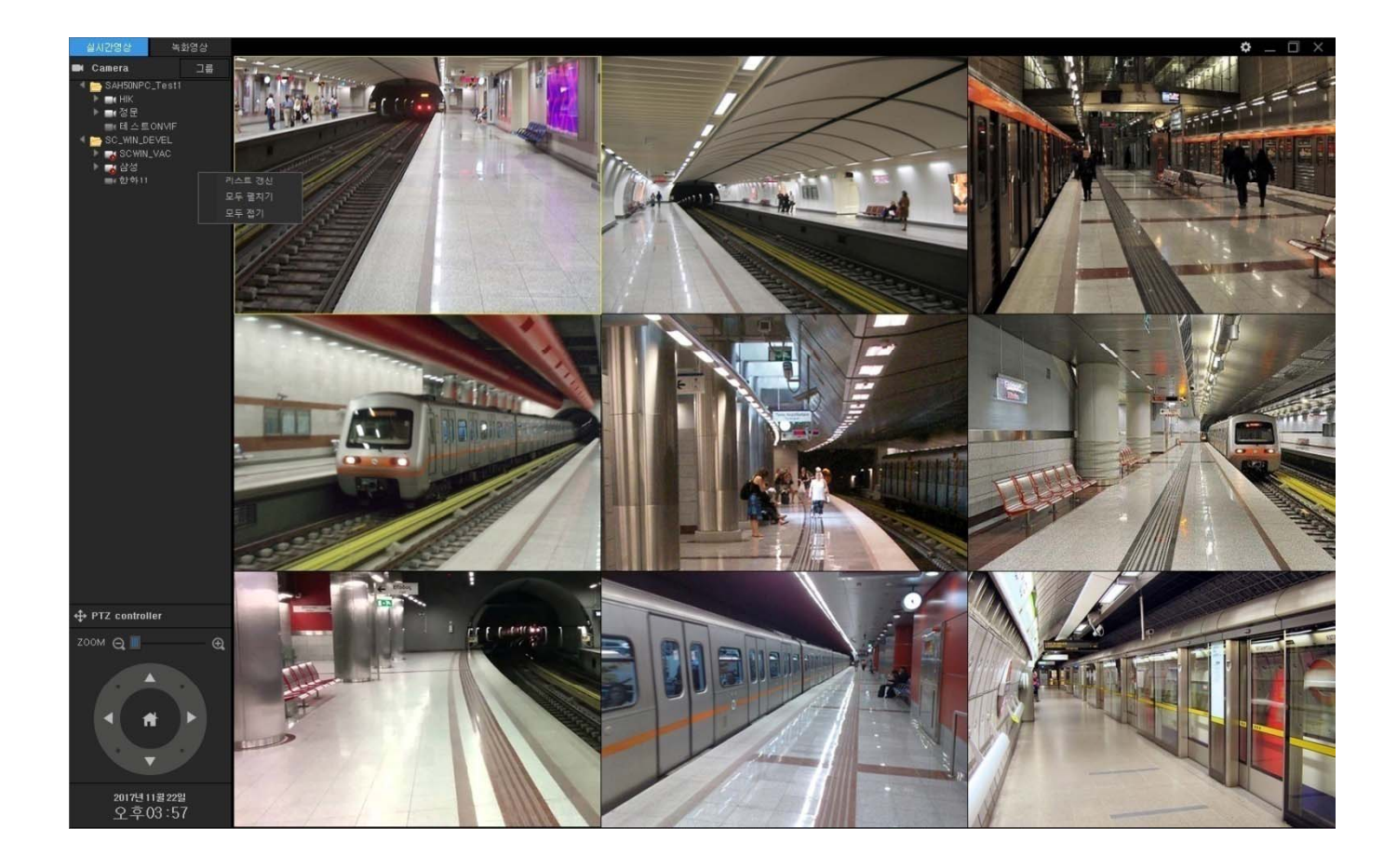

### UI examples : Live Viewer (Camera Configuration)

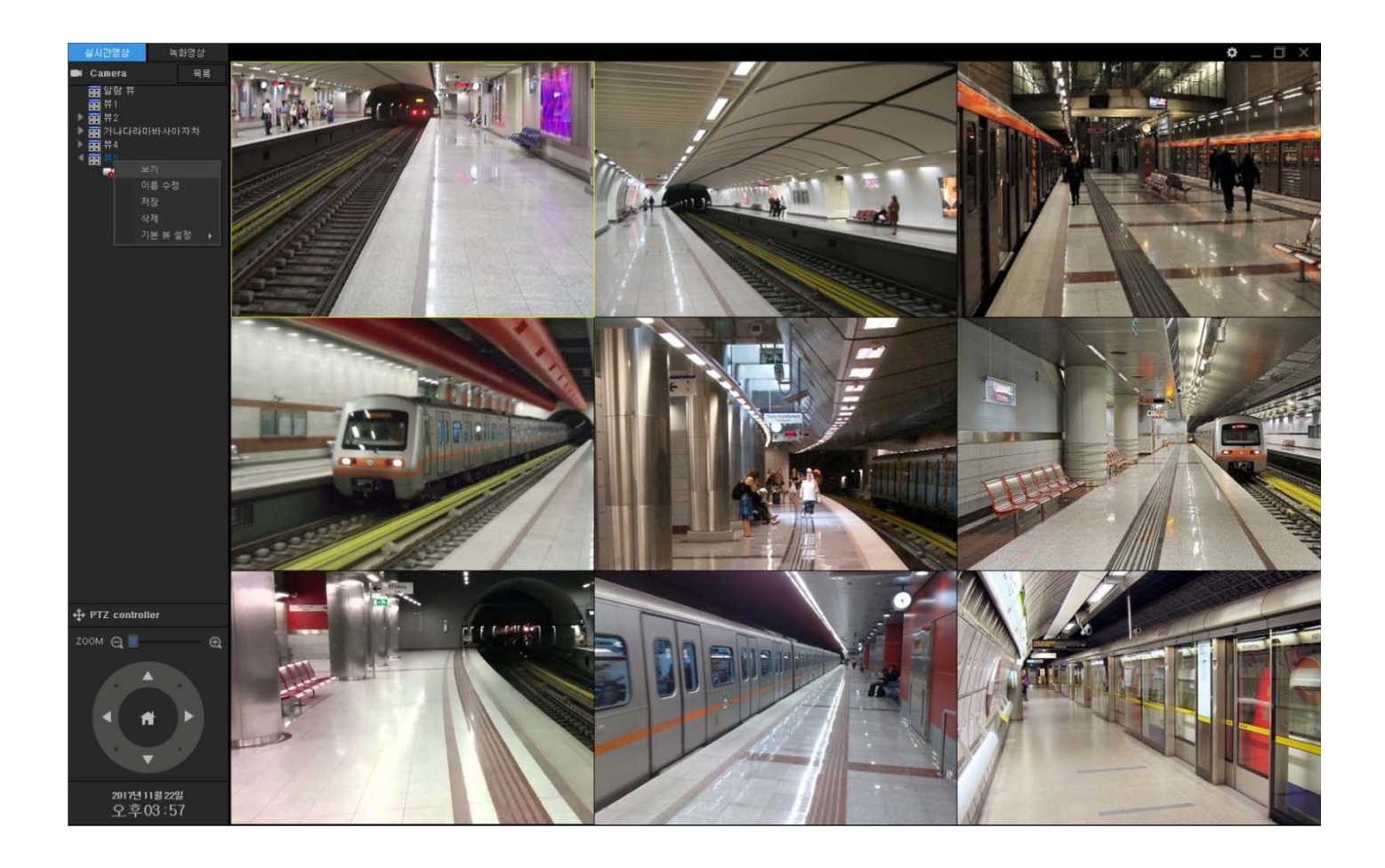

### Ul examples : Live Viewer (PTZ Preset)

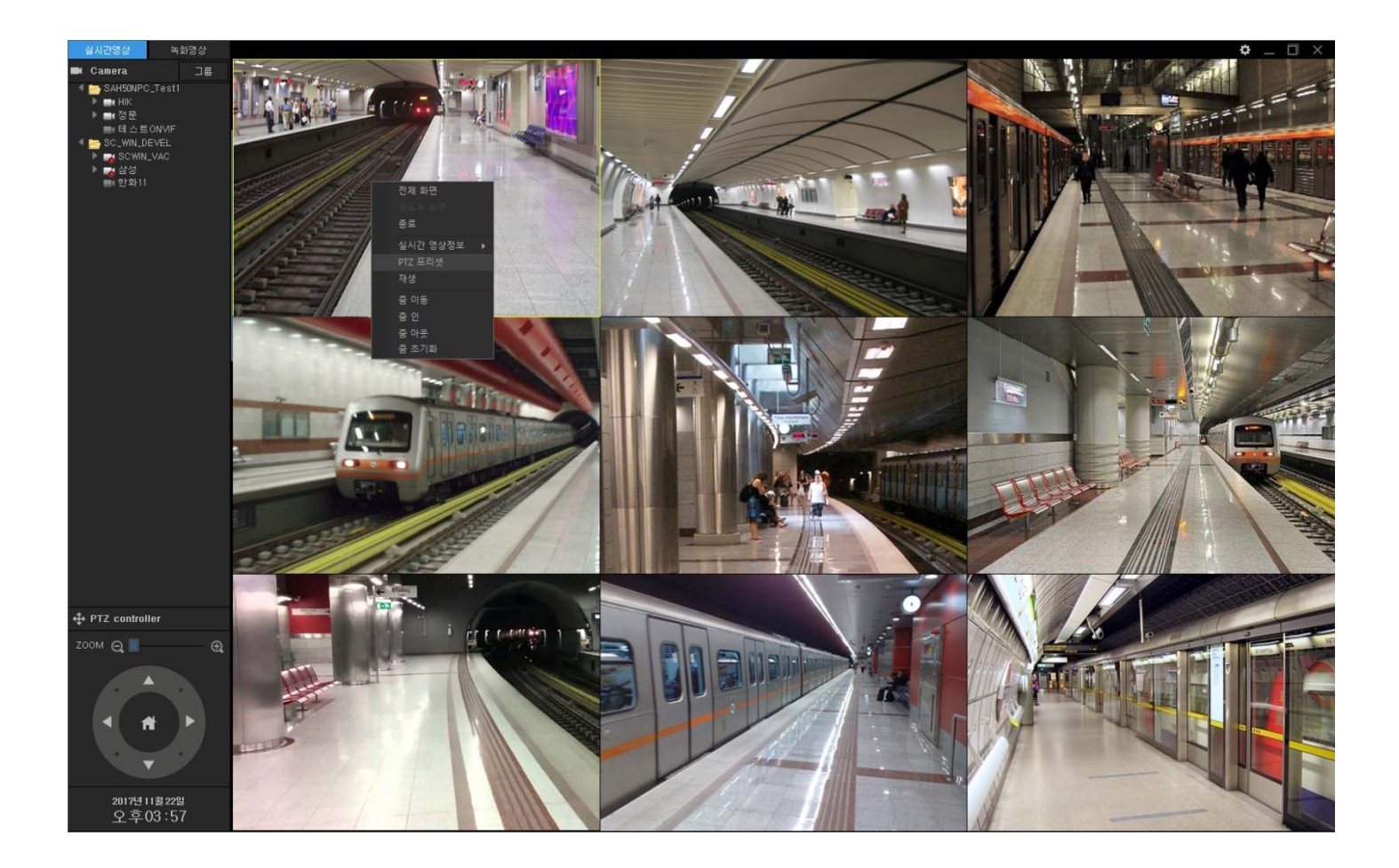

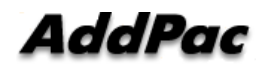

### UI examples : Live Viewer (PTZ Preset Move)

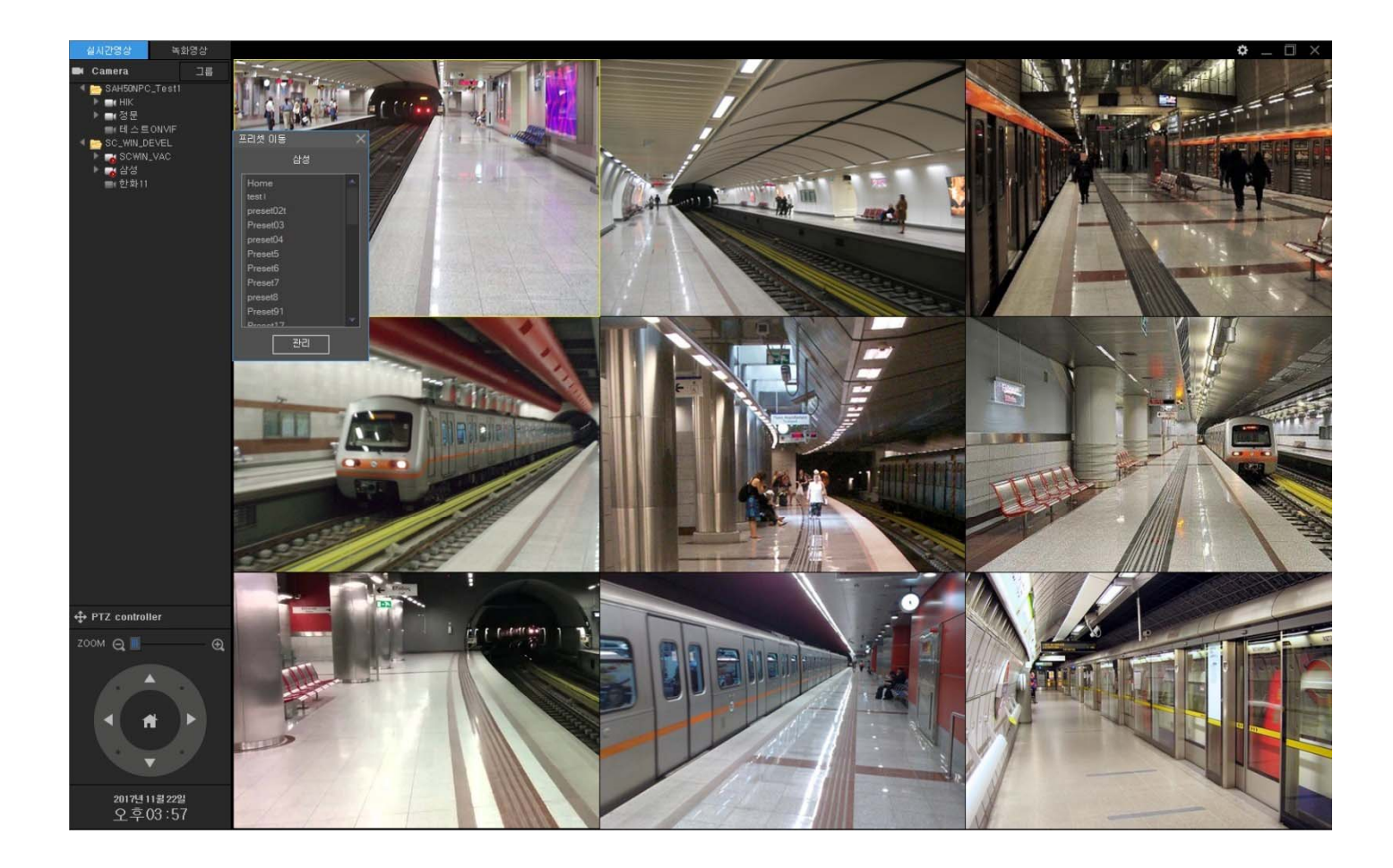

**AddPac** 

### UI examples : Live Viewer (Real-time Video Information Display)

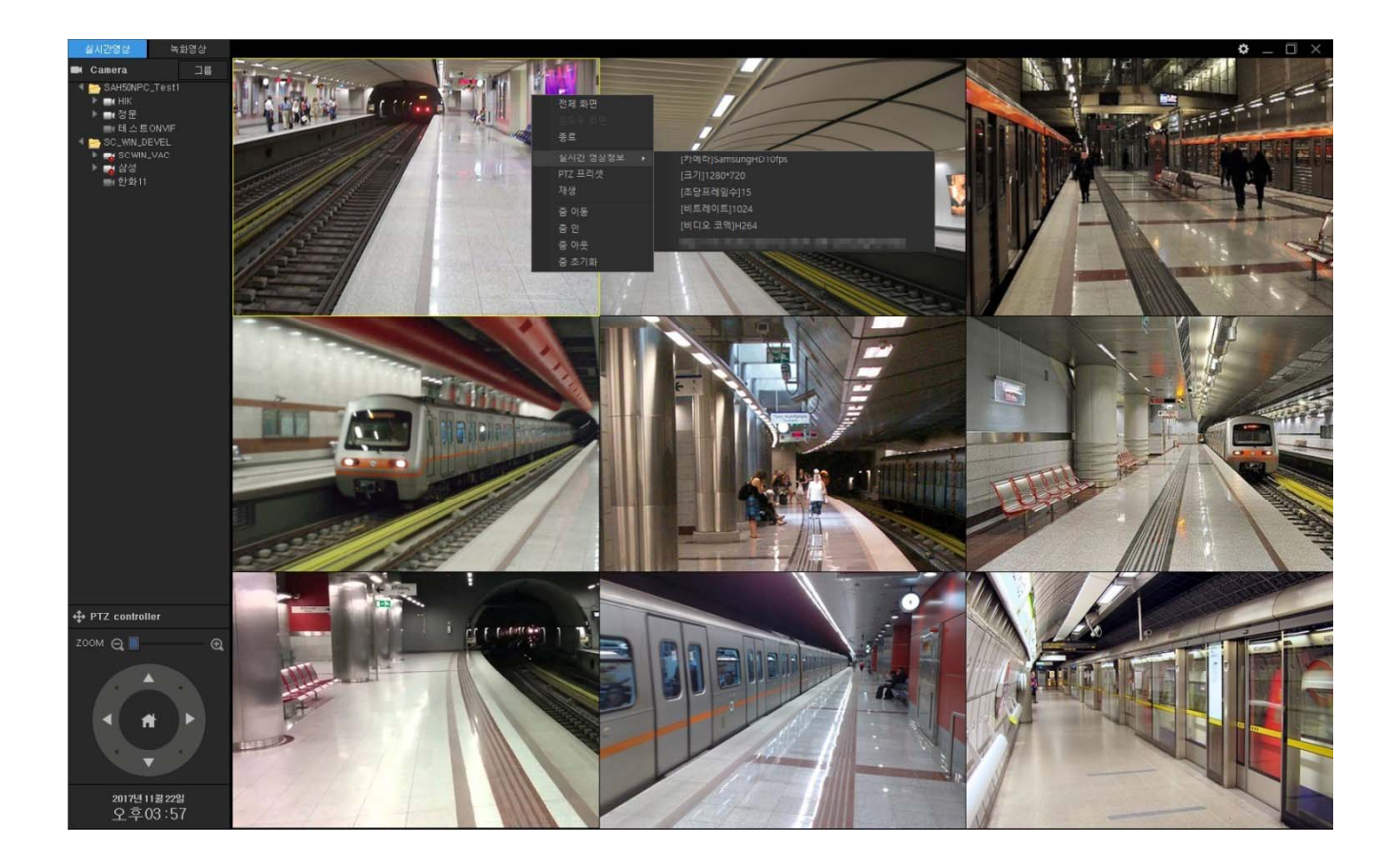

#### UI examples : 16 Channel Live View

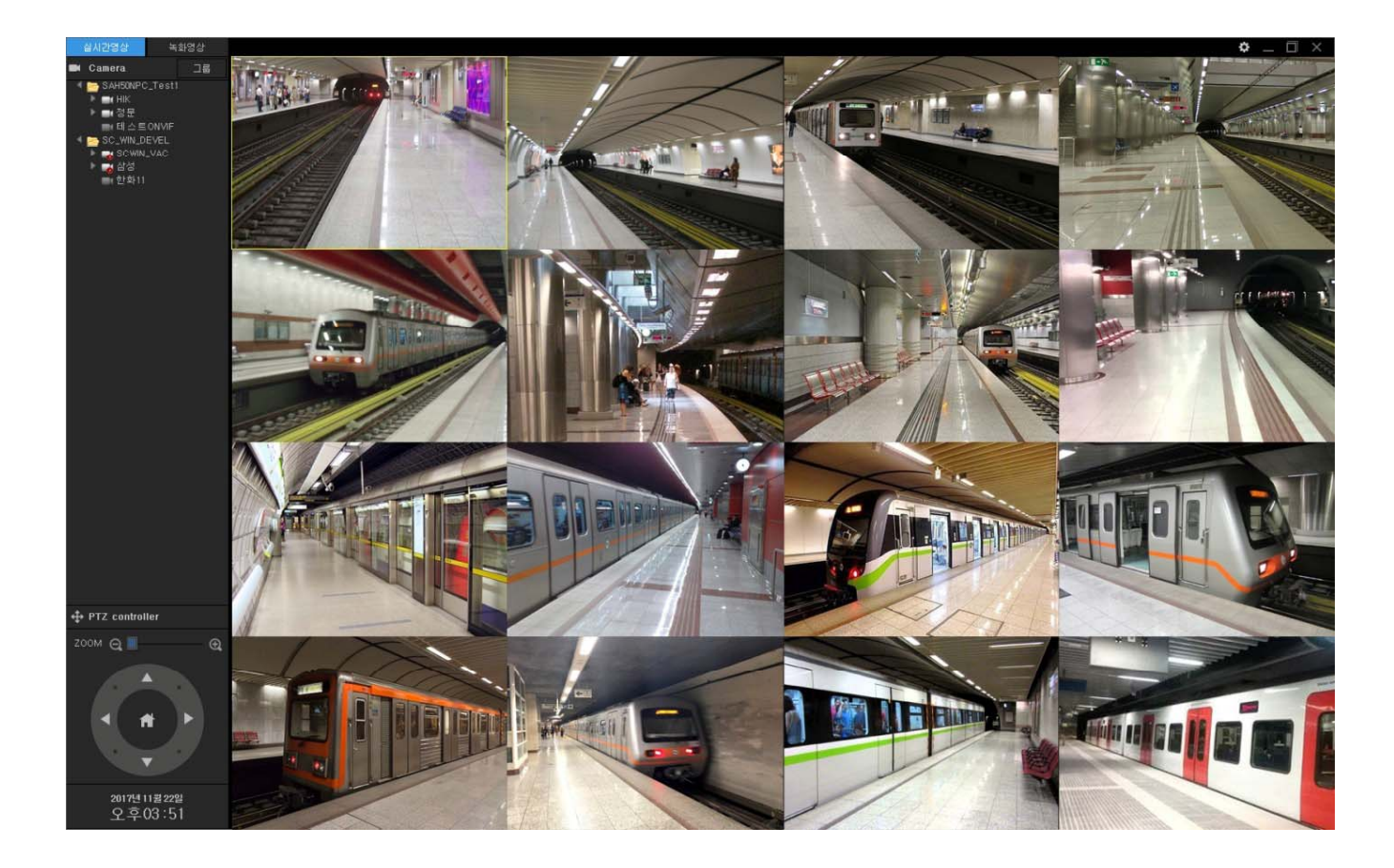

#### UI examples : 9 Channel Live View

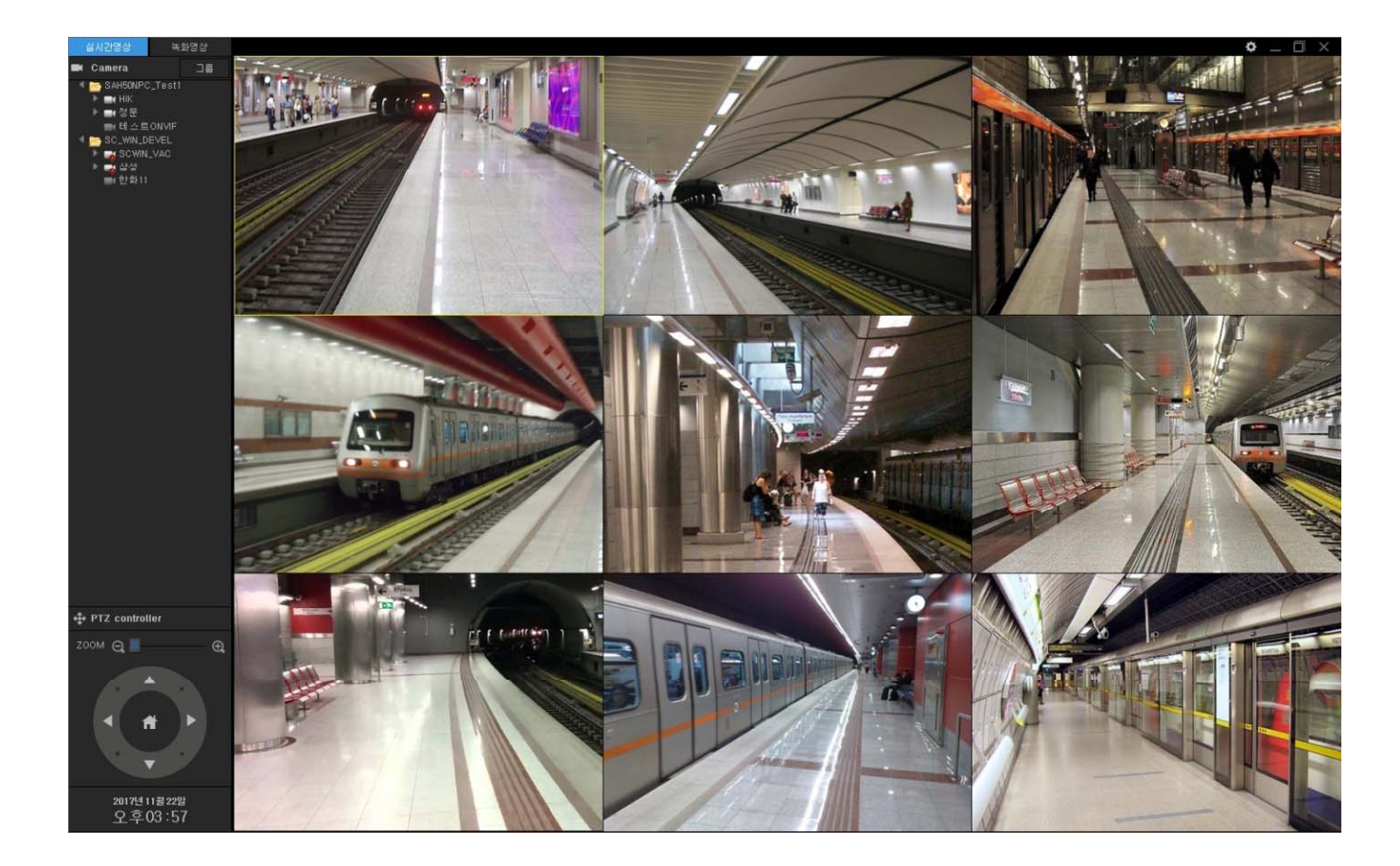

### Ul examples : 4 Channel Live View

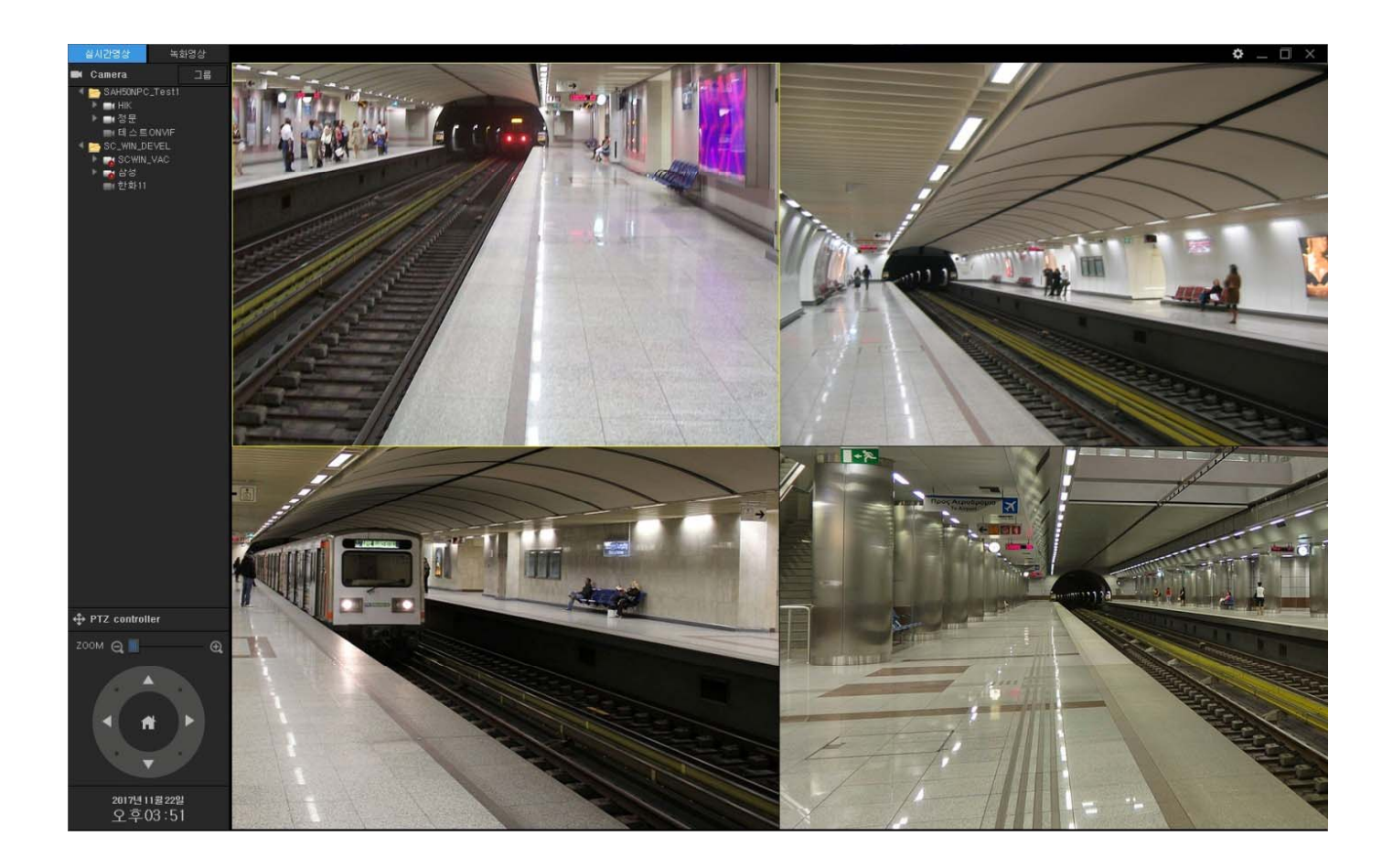

### Ul examples : 1 Channel Live View

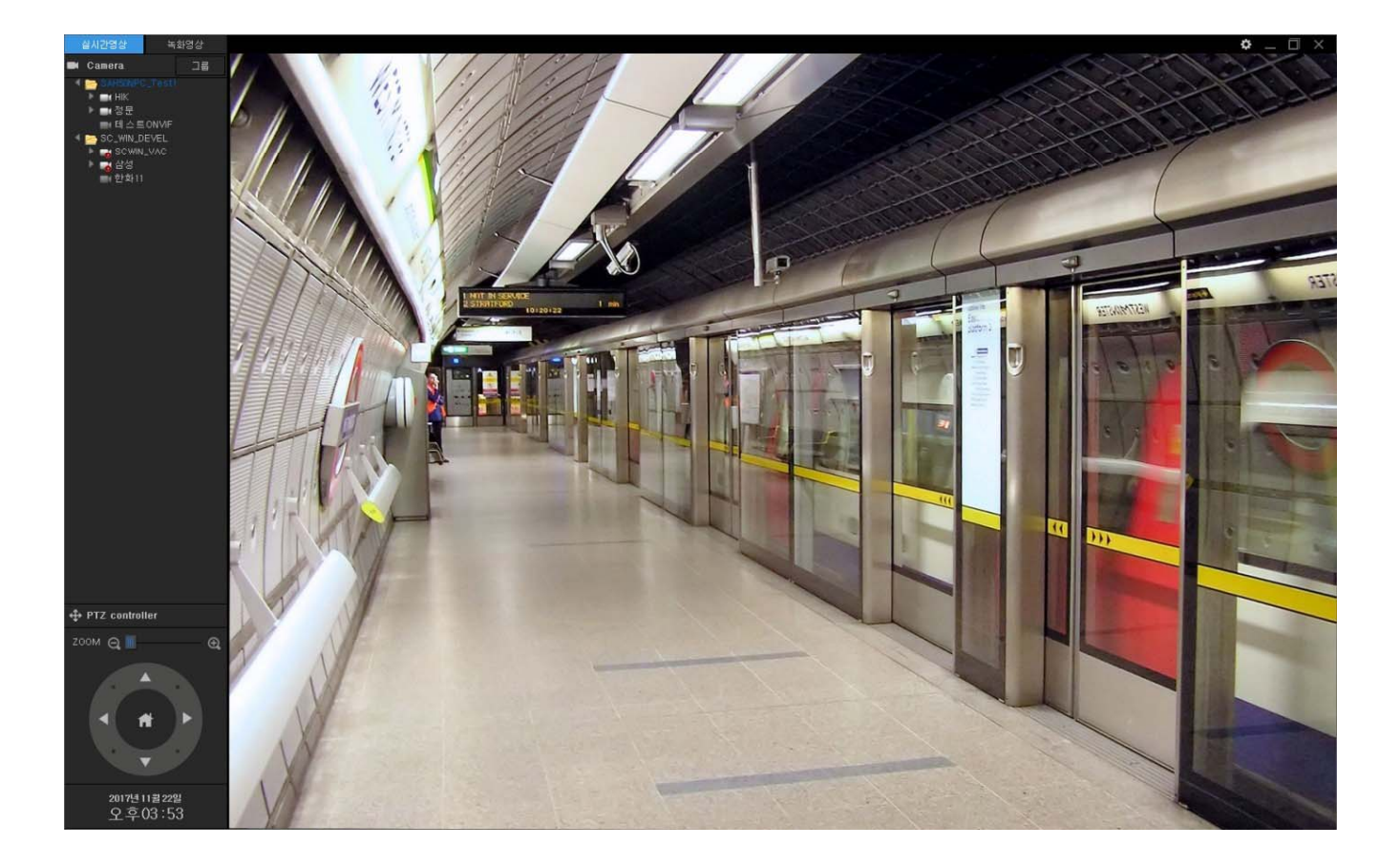

### **Ul examples : Recording Viewer** (Popup Menu)

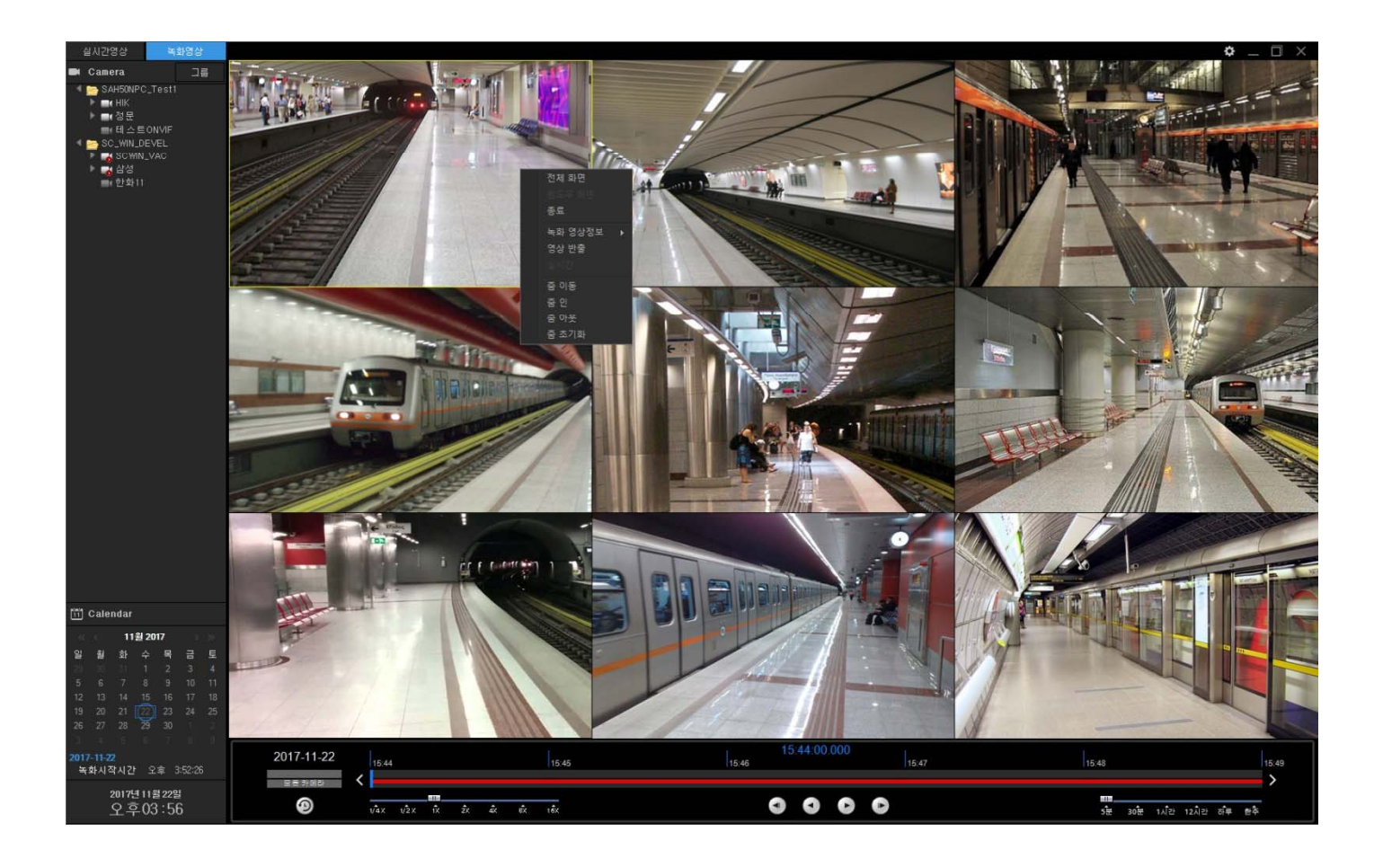

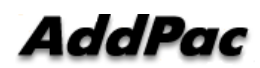

### **Ul examples : Recording Viewer** (Video Export)

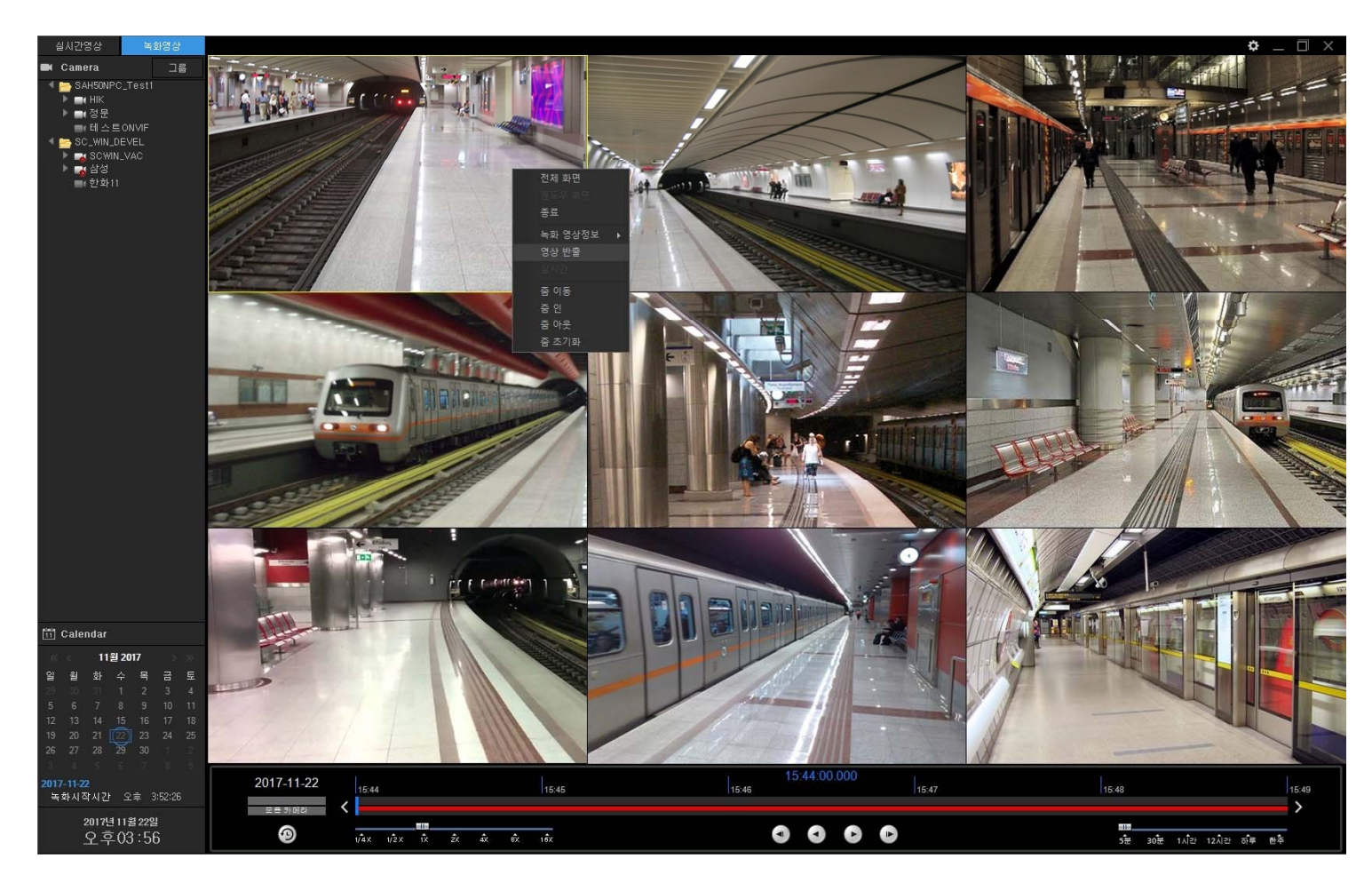

**AddPac** 

### **Ul examples : Recording Viewer** (Video Export)

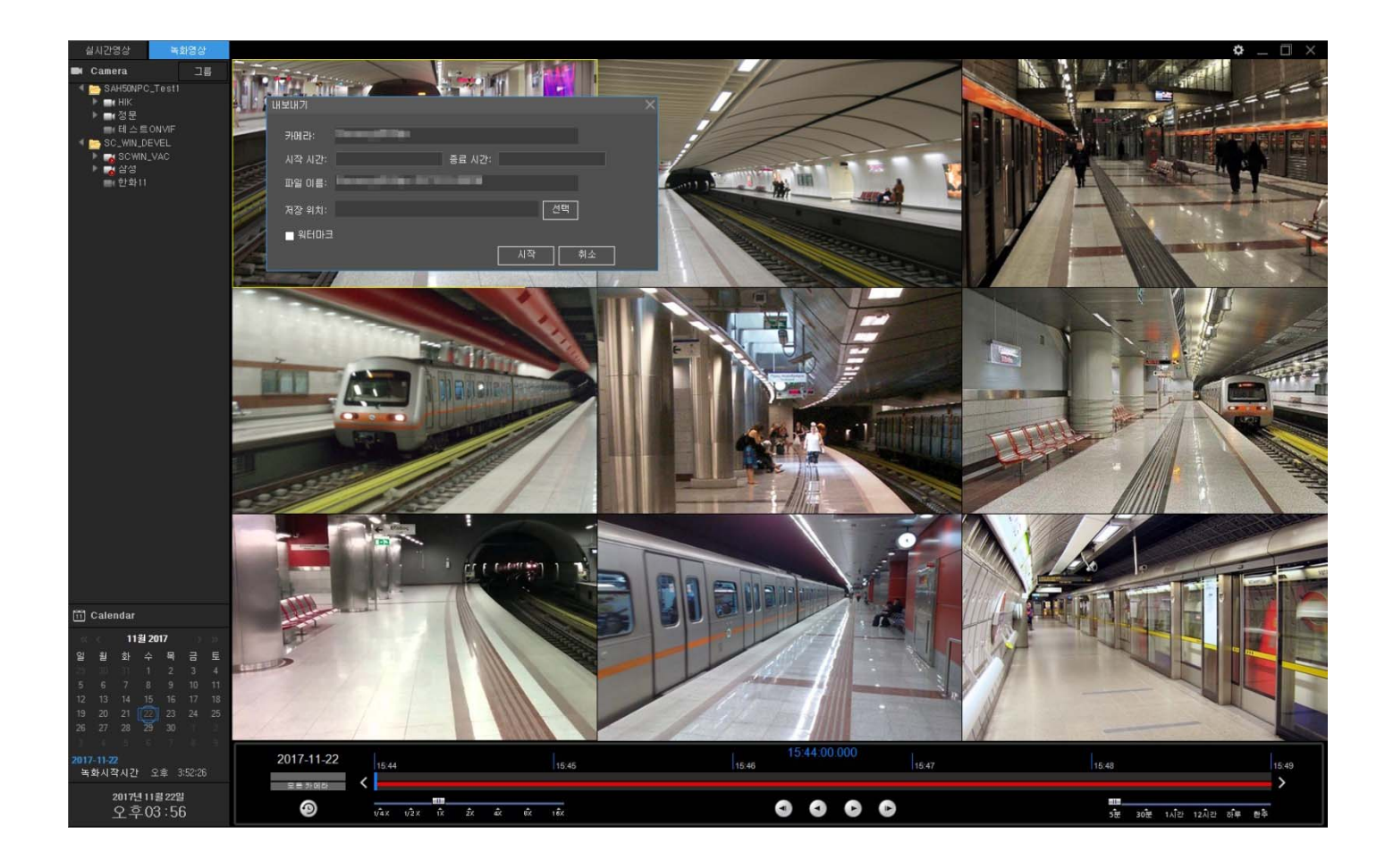

### Ul examples : Recording Viewer (Video Export)

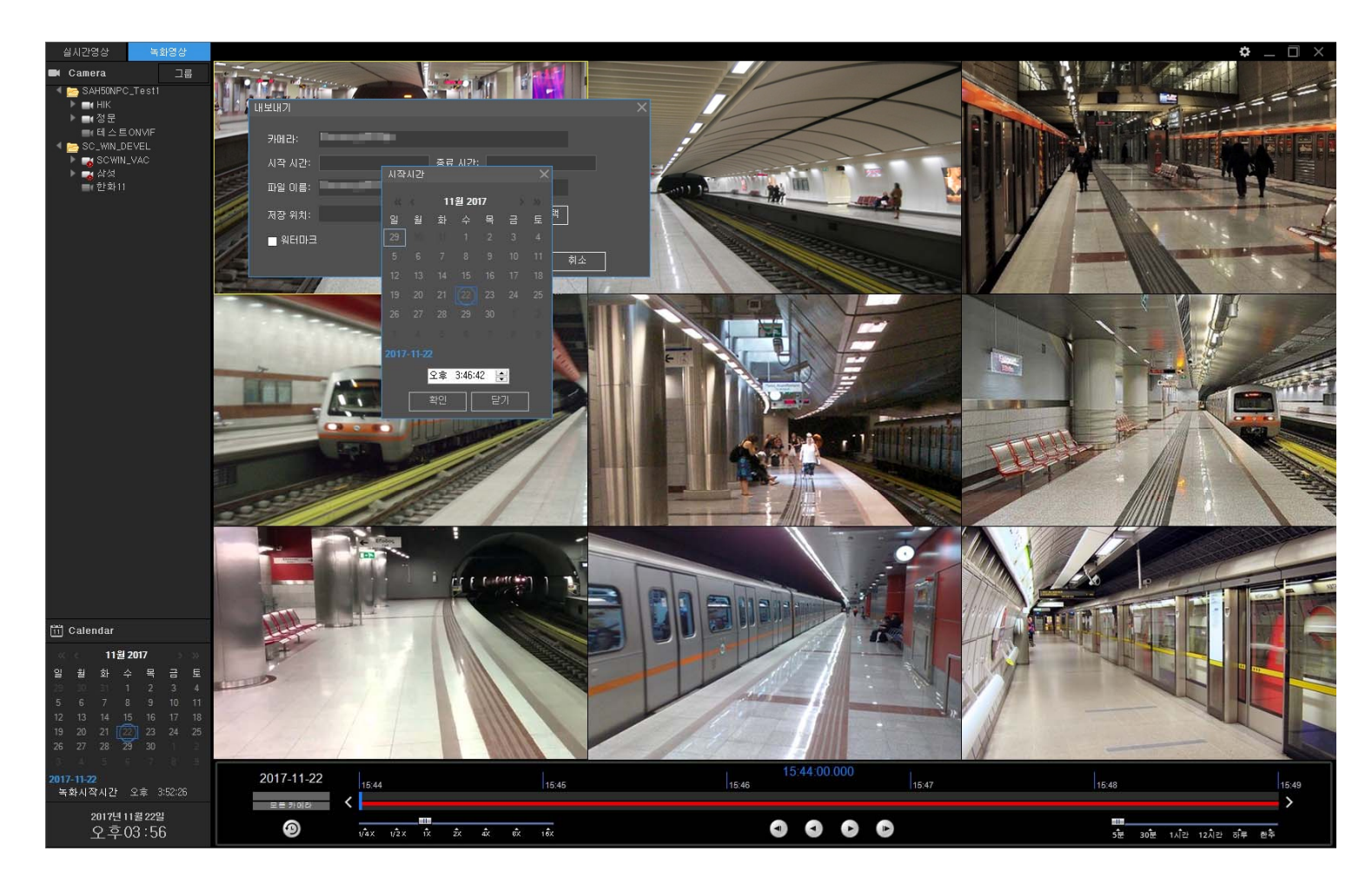

**AddPac** 

#### UI examples : 9 Channel Recording View

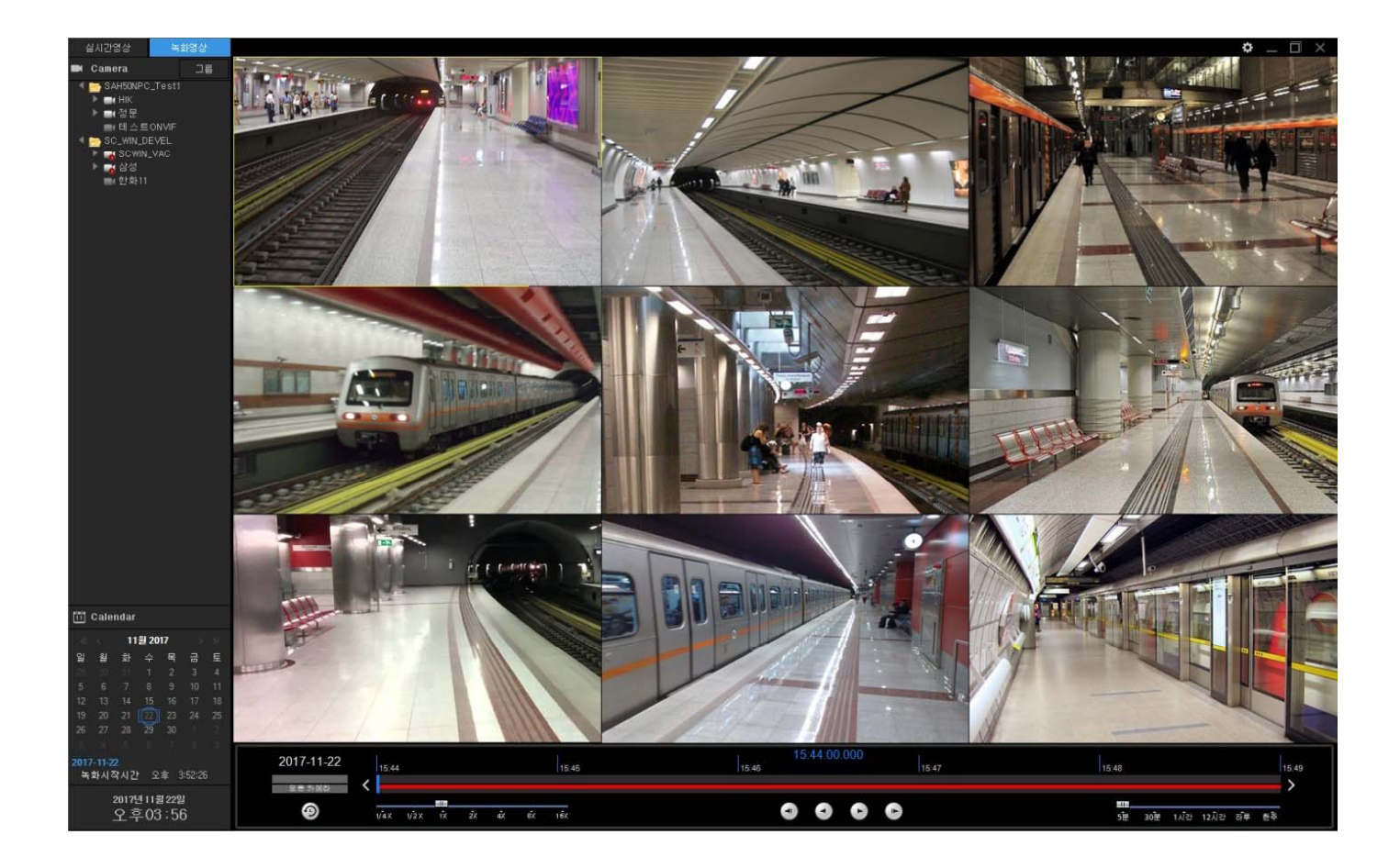

**AddPac** 

#### UI examples : 4 Channel Recording View

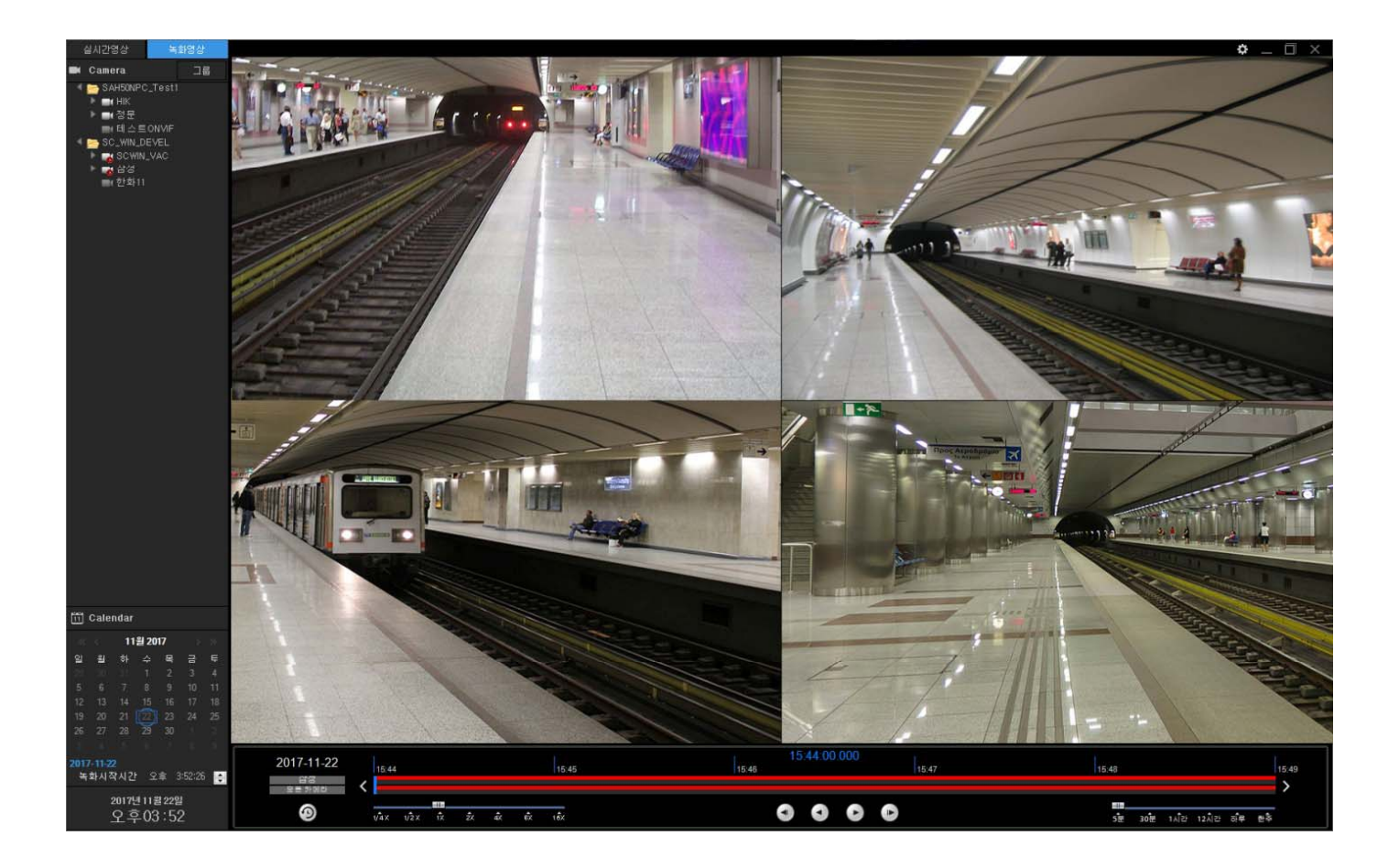

**AddPac** 

#### **Ul examples : 1 Channel Recording View**

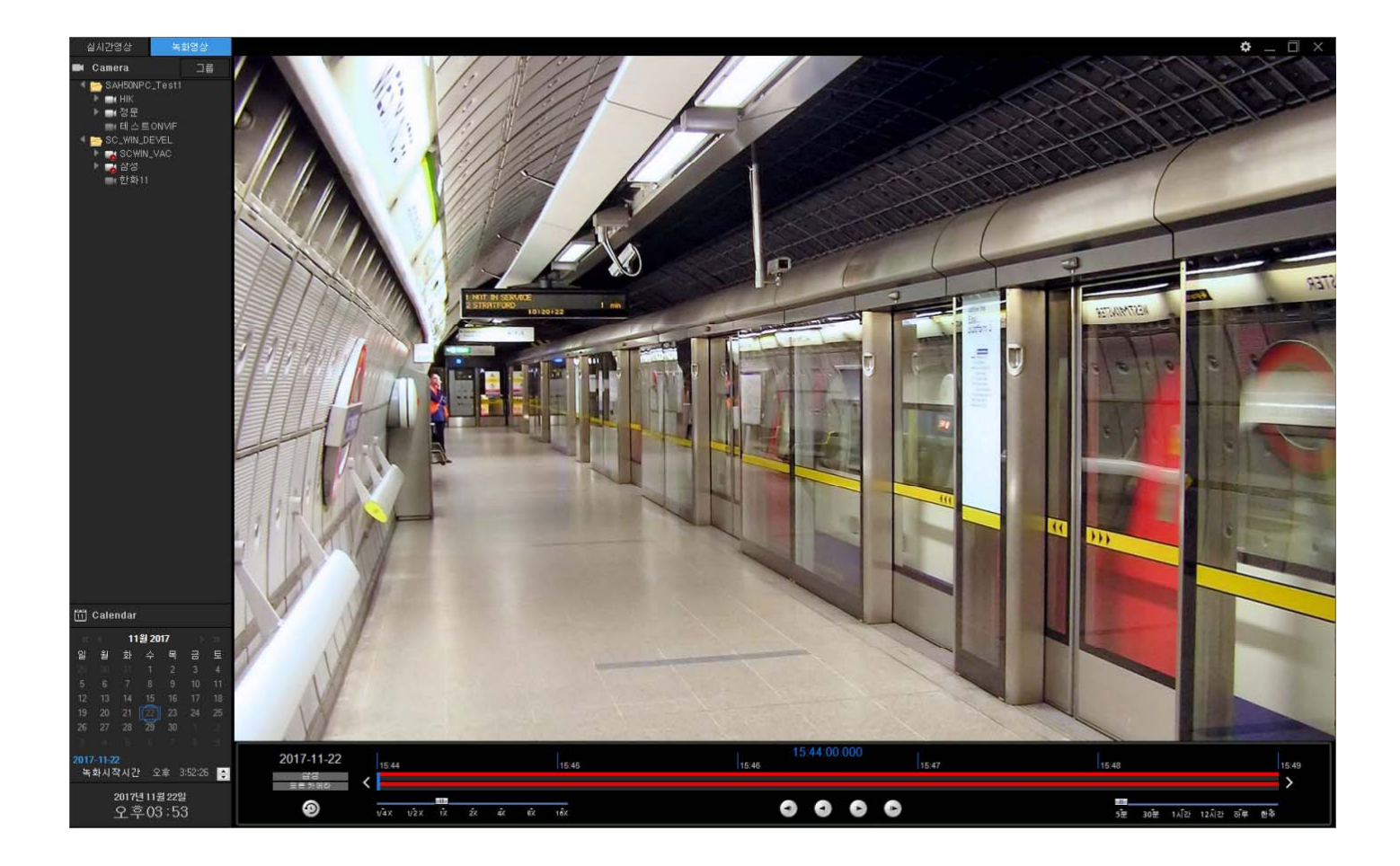

**AddPac** 

# Thank you!

#### **AddPac Technology Co., Ltd.** Sales and Marketing

Phone +82.2.568.3848 (KOREA) FAX +82.2.568.3847 (KOREA) E-mail : sales@addpac.com

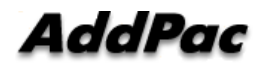